Министерство образования Республики Беларусь Учреждение образования «Витебский государственный университет имени П.М. Машерова» Кафедра инженерной физики

**В.И. Жидкевич**

# ЭЛЕКТРИЧЕСТ

*Методические рекомендации к выполнению лабораторных работ* В.И. Жидкевич<br>ЭЛЕКТРИЧЕСТВО<br>Методические рекомендации<br>к выполнению лабораторных работ

> *Витебск ВГУ имени П.М. Машерова 2014*

УДК 537.3(075.8) ББК 22.33я73 Ж69

Печатается по решению научно-методического совета учреждения образования «Витебский государственный университет имени П.М. Машерова». Протокол № 6 от 25.06.2014 г.

Автор: доцент кафедры инженерной физики ВГУ имени П.М. Машерова **В.И. Жидкевич**

#### Рецензент:

доцент кафедры общей физики и астрономии ВГУ имени П.М. Машерова, кандидат физико-математических наук *Ф.П. Коршиков*

#### **Жидкевич, В.И.**

**Ж69** Электричество : методические рекомендации к выполнению лабораторных работ / В.И. Жидкевич – Витебск : ВГУ имени П.М. Машерова, 2014. – 51 с.

Методические рекомендации подготовлены в соответствии с учебной программой по физике для специальности 1-98-01-01 «Компьютерная безопасность». Содержат теорию, методику выполнения, контрольные вопросы защиты лабораторных работ, материал для контролируемой самостоятельной работы студентов и список литературы. Печатается по решению научно-методического совета учреждения образования «Витебский государственный университет маени П.М. Машерова». Протокол № 6 от 25.06.2014 г.<br>  $P \text{ et } \mathbf{e} \text{ is a set } \mathbf{a}:$  Репозиториал ВГУ имени П.М.

> **УДК 537.3(075.8) ББК 22.33я73**

© Жидкевич В.И., 2014 © ВГУ имени П.М. Машерова, 2014

# **С О Д Е Р Ж А Н И Е**

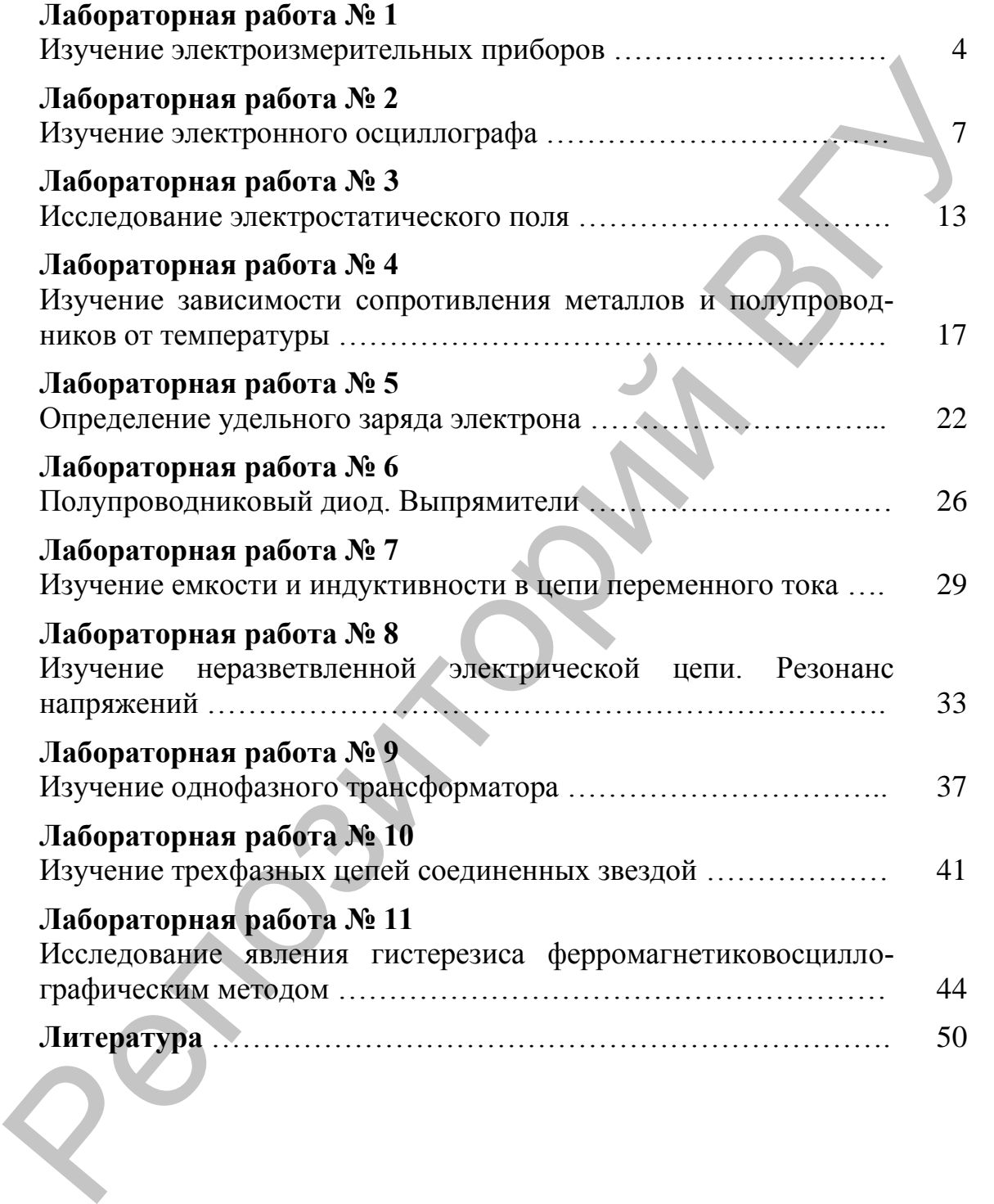

#### **Лабораторная работа № 1 Изучение электроизмерительных приборов**

**Цель работы:** изучить устройство, принцип работы основных электроизмерительных приборов, расширение пределов измерения, методы измерения основных электрических величин в цепях постоянного и переменного тока.

**Приборы и принадлежности:** амперметр на 1А, вольтметр на 15В, ваттметр, комбинированный прибор ТЛ-4М, реостат, генератор Г3-109, источник постоянного тока.

#### **Теоретические сведения**

Измерением называется процесс нахождения опытным путем значения физической величины с помощью специальных технических средств (средств измерений). Средства измерений подразделяются на *меры* и *измерительные приборы*. *Меры* используются для воспроизведения физической величины(эталонные катушки, сопротивления, индуктивности, конденсаторы и т.д.). *Измерительный прибор* вырабатывает сигнал измерительной информации в форме, доступной для непосредственного восприятия наблюдателем (вольтметры, амперметры, мосты и т.д.). Все измерительные приборы подразделяются на аналоговые и цифровые [1, 2, 3]. методы измерения основных электрических величин в ценях постоли-<br>пого и переменного тока.<br> **Приборы и принадлежности**: амперьиер на IA, вод**ьтнег**р на ISB, ваттмер, комбинированный прибор ТЛ-4M, реостат, генератфр<br>
13-10

Наибольшее распространение получили аналоговые приборы непосредственной оценки (как более простые и дешевые). Аналоговые приборы непосредственной оценки можно классифицировать по следующим основным признакам: роду измеряемого тока, роду измеряемой величины, принципу действия, классу точности, условиям нормальной эксплуатации.

Принцип действия приборов магнитоэлектрической системы основан на взаимодействии магнитных полей постоянного магнита и измеряемого тока.

Принцип действия приборов электромагнитной системы основан навзаимодействии магнитного поля измеряемого тока с ферромагнитным сердечником в виде пластины или эксцентрично расположенного лепестка.

Принцип действия электродинамическихи ферродинамических приборов основан на взаимодействии магнитных полей, созданных измеряемыми токами.

Абсолютной погрешностью измерения *A* является разность между результатом измерения величины *А<sup>И</sup>* и ее действительнымзначением $A_{\textit{II}}$ :

 $\Delta A = A_{\mathcal{U}} - A_{\mathcal{U}}$ .

Относительная погрешность измерения:

$$
\gamma = \frac{\Delta A}{A_{\pi}} \cdot 100\% = \frac{A_{H} - A_{\pi}}{A_{\pi}} \cdot 100\%
$$

Класс точности прибора – это допустимая для данного прибора приведенная погрешность, установленная ГОСТом.

$$
\gamma = \frac{\Delta A_m}{A_m} \cdot 100\%
$$

где  $\Delta A_m$  – максимальная абсолютная погрешность,  $A_m$  – максимальное значение, соответствующее верхнему пределу измерения прибора.

Цена деления вольтметра, амперметра и ваттметра определяется выражением:

$$
C_V = \frac{U_H}{N}, C_A = \frac{I_H}{N}, C_W = \frac{U_H I_H}{N}
$$

где  $U_H M_H$  - номинальные значения напряжения и тока;  $N$  - число делений шкалы прибора.

#### Практическая часть

- 1. Изучите основные обозначения, наносимые на электроизмерительные приборы.
- 2. Изучите устройство магнитоэлектрических, электромагнитных и электродинамических приборов.
- 3. Изучите инструкцию к комбинированному приборуТЛ-4М.
- 4. Определите технические возможности приборов.
- 5. Определите цену деления приборов.
- 6. Оцените погрешность измерений. Заполните табл. 1.

Таблина 1

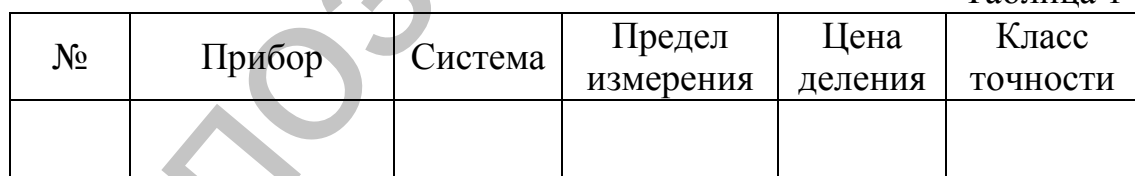

7. Соберите электрическую цепь по схеме (рис. 1).

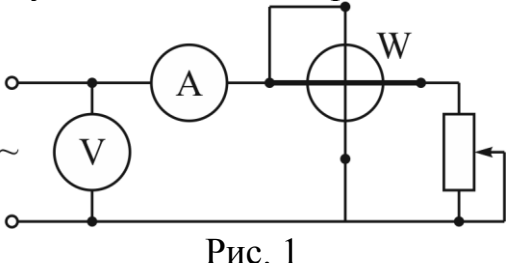

8. Определите сопротивления, активную мощность по показанию ваттметра и полную мощность  $(S = IU)$  цепи для частоты тока 50,

100, 400, 1000Гц. Определите коэффициент мощности созфиз формулы  $P = S \cos \varphi$ .

Данные занесите в табл. 2.

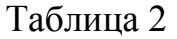

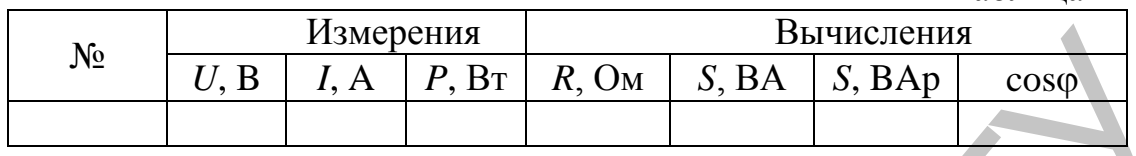

9. Соберите электрическую цепь по схеме (рис. 2).

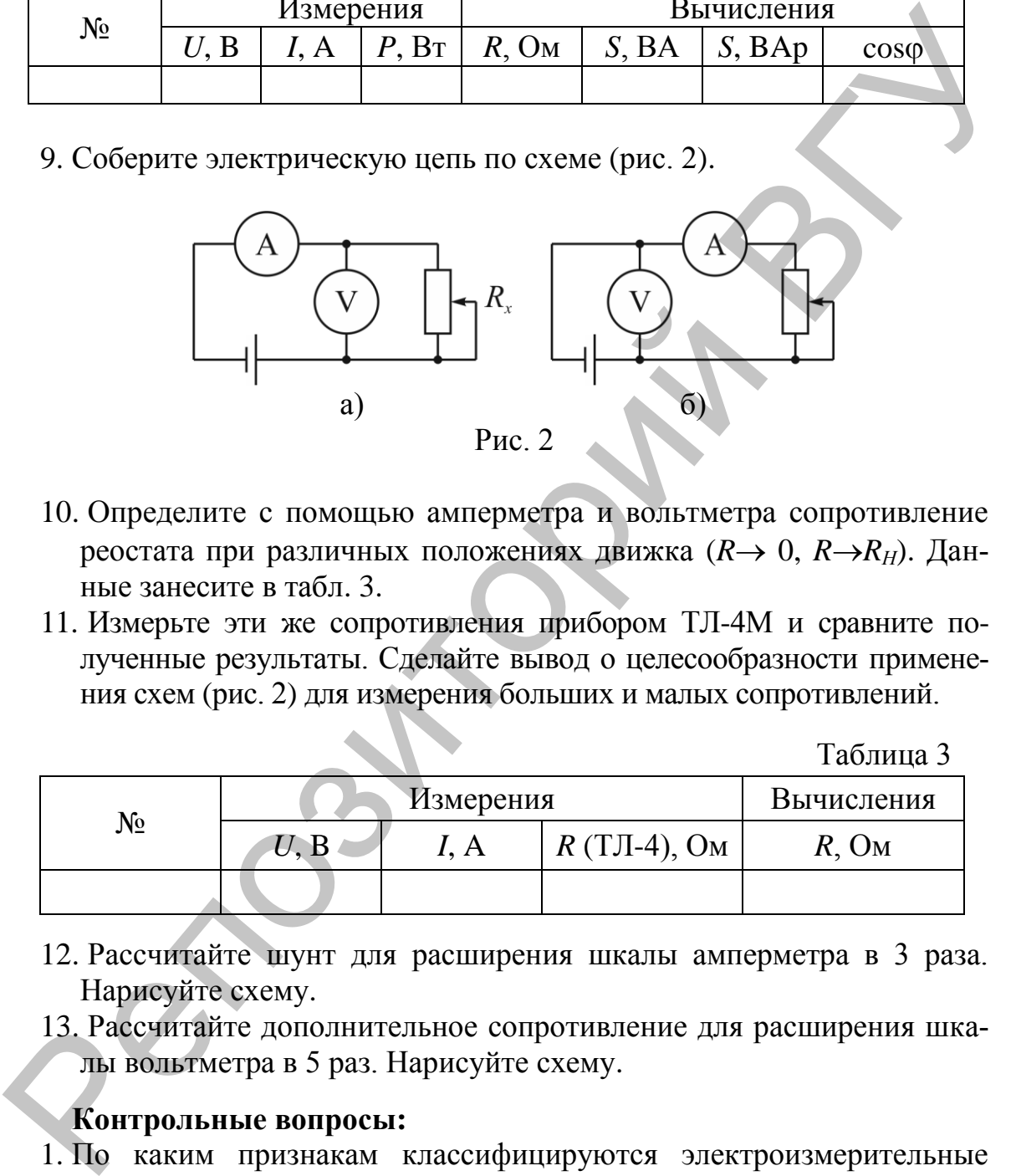

- 10. Определите с помощью амперметра и вольтметра сопротивление реостата при различных положениях движка  $(R \rightarrow 0, R \rightarrow R_H)$ . Данные занесите в табл. 3.
- 11. Измерьте эти же сопротивления прибором ТЛ-4М и сравните полученные результаты. Сделайте вывод о целесообразности применения схем (рис. 2) для измерения больших и малых сопротивлений.

Таблица 3

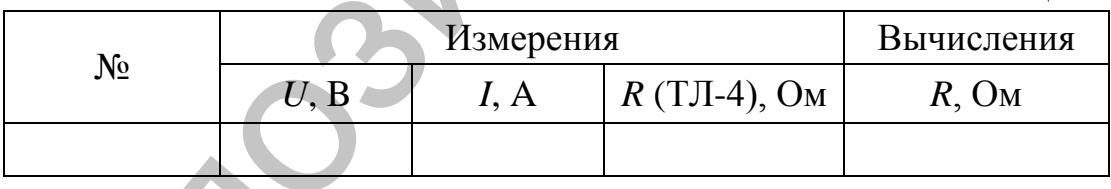

- 12. Рассчитайте шунт для расширения шкалы амперметра в 3 раза. Нарисуйте схему.
- 13. Рассчитайте дополнительное сопротивление для расширения шкалы вольтметра в 5 раз. Нарисуйте схему.

### **Контрольные вопросы:**

- 1. По каким признакам классифицируются электроизмерительные приборы?
- 2. На каком принципе основано действие магнитоэлектрических (электромагнитных) приборов?
- 3. Каково назначение спиральных пружин в магнитоэлектрических, электромагнитных приборах?
- 4. Как определить абсолютную погрешность измерения данным прибором?
- 5. Почему в омметре обратная шкала?
- 6. Чем характеризуется точность измерения?

#### **Лабораторная работа № 2 Изучение электронного осциллографа**

**Цель работы: и**зучить принцип действия электронного осциллографа, освоить методику работы с осциллографом, измерить параметры электрических сигналов.

**Оборудование:** осциллограф С1-93, два генератора напряжения (диапазон частот20 Гц – 10 МГц), комбинированный прибор ТЛ-4, электронный вольтметр В7-37.

#### **Краткие теоретические сведения**

Электронный осциллограф (ЭО) является основным и широко распространенным прибором для наблюдения формы электрических сигналов в диапазоне частот от постоянного тока до десятков ГГц.

По назначению и принципу действия осциллографы можно разделить на универсальные, стробоскопические, скоростные, запоминающие и специальные. Все они могут быть одно-, двух- и многолучевыми, а также одно- и двухканальными. Упрощенная структурная схема ЭО представлена на рис. 1.

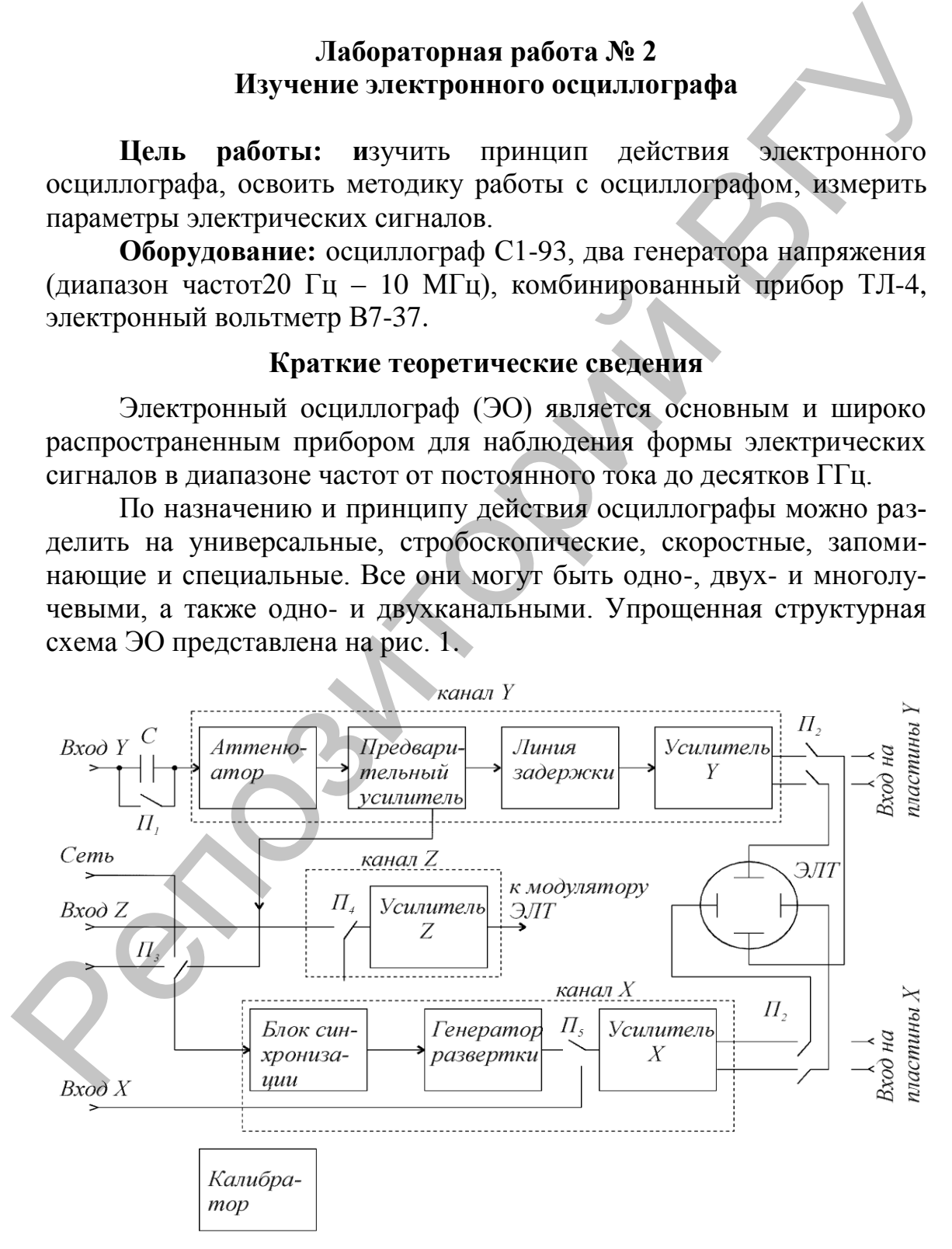

Рис. 1

Любой осциллограф состоит из электронно-лучевой трубки (ЭЛТ), каналов управления лучом (каналы *X* и *Y*), измерительных устройств и блока питания.

Основным элементом осциллографа является электроннолучевая трубка (ЭЛТ), как правило, с электростатическим управлением.Однолучевая ЭЛТ представляет собой стеклянный баллоном с высоким вакуумом, внутри которого расположены источник электронов, система формирования электронного луча и две пары взаимно перпендикулярных отклоняющих пластин (рис. 2). Экран ЭЛТ покрыт слоем люминофора.

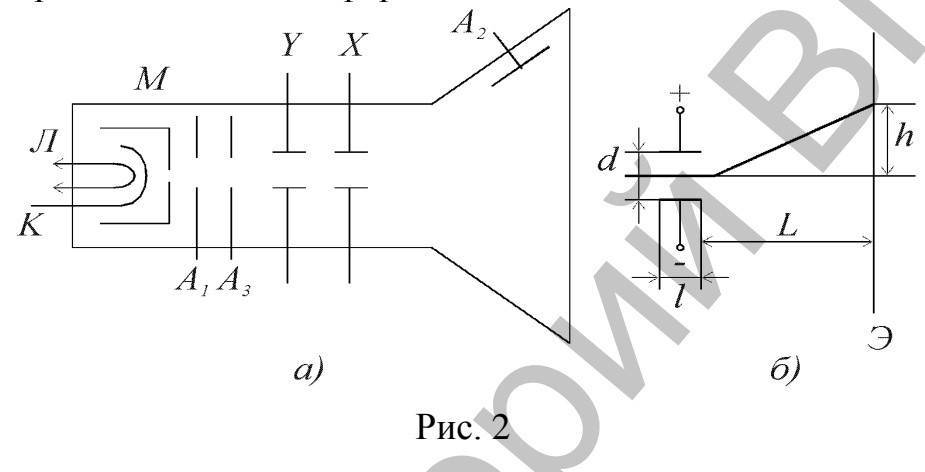

Источником электронов является оксидированный катод *К*, окруженный модулирующим электродом *М*, содержащим отверстие для выхода электронов. Изменяя напряжение на модуляторе, можно изменять интенсивность луча, т.е. яркость свечения экрана. Первый анод служит для фокусирования луча, а второй и третий – для ускорения электронов. При подаче на отклоняющие пластины напряжения, между ним создается электрическое поле, управляющее положением луча на экране. При одновременной подаче на пластины *Y* и *X* напряжений *U<sup>y</sup>* и *U<sup>x</sup>* вид осциллограммы будет характеризовать функциональную зависимость*U<sup>y</sup>* = *f*(*Ux*). ем Однопучевая ЭЛТ представляет собой стеклянный башогом с высоким вакуумом, внутри которанный загистовисти источник в эзакино перичисленных такина загистовисных систем поминофора.<br>  $\frac{M}{\sqrt{3}}$   $\frac{M}{\sqrt{3}}$   $\frac{M}{\sqrt{3}}$ 

Исследуемое напряжение поступает через вход *Y* в канал вертикального отклонения луча (канал *Y*). Вход, при котором возможна передача постоянного напряжения, называется открытым. Вход, не пропускающий постоянной составляющей, называется закрытым. Выбор входа осуществляется переключателем *П*.

В канал *Y* входят: делитель напряжения, служащий для ослабления больших сигналов, предварительный усилитель для усиления малых сигналов, линия задержки для создания небольшой временной задержки сигнала (в низкочастотных осциллографах он отсутствует), усилитель *Y*, сигнал с которого поступает на вертикально отклоняющие пластины *Y*.

В канал *X* входят: генератор развертки, блок синхронизации и усилитель *X*.

Генератор развертки вырабатывает напряжение пилообразной формы (рис. 3), которое поступает через усилитель канала *Х* на горизонтально отклоняющие пластины трубки.

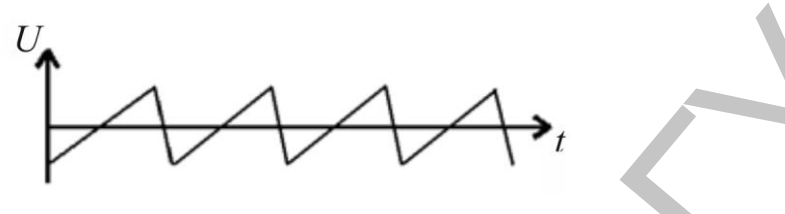

Рис. 3

В отсутствие входного сигнала луч движется по экрану осциллографа с равномерной скоростью, достигает края экрана и мгновенно перебрасывается в начальную точку. В результате на экране осциллографа луч чертит прямую линию развертки. Если при этом на пластины *Y* подать напряжение исследуемого сигнала, то луч будет дополнительно отклоняться по вертикали и на экране появится осциллограмма этого напряжения, описываемая функцией *U<sup>y</sup>* = *f*(*t*).  $P$ ис. 3<br>
В отсутствие входиого сигнала луч движется по экрану осцили-<br>портфар с раномерной скоростью, одетниче края экрана миловенной сигнала сигнала сигнала сигна.<br>The портфар личностью и начальную точку. В результате

Генератор развертки может работать в трех режимах: автоматическом, ждущем и режиме однократного (одиночного) запуска. Длительность развертки задается переключателем, шкала которого отградуирована в значениях коэффициента развертки, определяющего время, необходимое для пробега лучом расстояния в одно деление (1 см) вдоль оси *X*.

Для того, чтобы осциллограмма была неподвижна, необходимо, чтобы длительность развертки  $T_x$  была кратна периоду сигнала  $T_c$ .

 $T_x = nT_c, n = 1, 2, 3, ...$ 

Это достигается синхронизацией генератора развертки при помощи кратковременных импульсов, вырабатываемых цепью запуска. Напряжение развертки может быть подано от внешнего источника напряжения (вход *X*).

При работе генератора развертки в автоколебательном режиме осуществляется непрерывная развертка, которая пригодна для наблюдения любых непрерывных периодических сигналов и последовательности импульсов с малой скважностью.

В каждом осциллографе имеются калибраторы амплитуды и длительности, представляющие собой генераторы сигналов с точными значениями амплитуды и частоты следования.

Часто для калибровки коэффициента по амплитуде и коэффициента развертки по периоду повторения используется один и тот же сигнал, представляющий последовательность прямоугольных импульсов с частотой 1 – 2 кГц и скважностью, равной 2.

Основными характеристиками осциллографов являются: диапазон измеряемых напряжений, полоса пропускаемых частот канала *Y*, диапазон значений коэффициента отклонения канала *Y* (В/дел), диапазон значений коэффициента развертки (время/дел), входные сопротивления и емкости каналов *Y* и *X*, диапазон частот и амплитуд напряжения внешней синхронизации, погрешности амплитудных и временных измерений.

#### **Ограны управления осциллографом**

• Переключатель «В/дел.» – изменяет степень ослабления входного напряжения аттенюатором, задает коэффициент отклонения луча по вертикали. Ручка «В/дел. плавно» – обеспечивает плавную регулировку коэффициента отклонения луча по вертикали. Значения коэффициента отклонения верны только тогда, когда ручка находится в крайнем правом положении.

 Переключатель входа «~»,«~»выбирает способ подачи исследуемого сигнала в канал *Y*. Положение «~» соответствует закрытому (для постоянной составляющей) входу, когда исследуемый сигнал поступает через разделительный конденсатор. Положение «~» соответствует открытому входу. Измерение постоянного напряжения производится только при положении переключателя «~».

 Переключатель синхронизации «внутр.», «сеть», «внешняя 1:1», «внешняя 1:10» – выбирает источник синхронизирующего сигнала. В положении «внутр.» синхронизация осуществляется исследуемым сигналом, в положении «сеть» – сигналом с частотой, питающей осциллограф сети (50 Гц), в положении «внешняя 1:1» – сигналом, подаваемым на вход внешней синхронизации. В положении «внешняя 1:10» подаваемый сигнал ослабляется в 10 раз. пражения внешней синхронизации, погрешности амплитудных и вре-<br>менных измерений.<br>
Ограны управления осциллографом<br>
• Переключатель «В/дел.» – изменяет степень оспабления входного<br>напражения аттеноатором, задает кооффицие

 Ручка «Уровень» – выбирает уровень сигнала, при котором происходит запуск генератора развертки исследуемым сигналом.

 Переключатель «Время/дел.» – устанавливает калиброванный коэффициент развертки – время, необходимое для прохождения лучом расстояния равного одному делению. Ручка «время/дел.плавно» – обеспечивает плавную регулировку коэффициента развертки. При измерении временных параметров исследуемого сигнала ручка должна находиться в крайнем правом положении.

• Переключатель « $\times 1$ ,  $\times 0,1$ » – служит для растяжки изображения по горизонтали. Цифра показывает, во сколько раз изменяется коэффициент развертки.

#### **Осциллографические измерения**

**1.** Измерение постоянных напряжений.

Измерение постоянных напряжений производится при их подаче на открытый вход осциллографа. Генератор развертки должен работать в автоколебательном режиме.

Пред началом измерений нужно установить нулевую линию осциллографа – линию, прочерчиваемую разверткой при отсутствии входного сигнала. Для этого входной провод осциллографа следует замкнуть на корпус и ручкой вертикального перемещения луча установить нулевую линию на одну из крайних горизонтальных линий измерительной шкалы.

Измеряемое напряжение подают на открытый вход осциллографа и переключателем «В/дел» устанавливают луч в пределах экрана. Измеряют число делений, на которое переместится луч и умножают это число на значение коэффициента отклонения. Ручка «плавно» должна находиться в крайне правом положении.

**2.** Измерение переменных напряжений.

Для измерения перемнного напряжения исследуемый сигнал подается на закрытый вход осциллографа. Осциллограф может работать в режиме внутренней и внешней синхронизации. Переключатель «В/дел» ставится в такое положение, при котором размах осциллограммы максимален и находится в перделах экрана. Коэффициент развертки устанавливается таким, чтобы на экране наблюдалось несколько периодов исследуемого сигнала. Ручка «плавно» переключателя коэффициента отклонения должна находиться в крайне правом положении. измерительной шкалы,<br>
осциплографа и переключателем «В/дел» устанавливают луч в пределения жиране полагог на открытый вколо<br>
осциплографа и переключателем «В/дел» устанавливают луч в пределении,<br>
руч и умножают это число

Амплитуда напряжения равна половине числа делений между крайними точками размаха осциллограммы, умноженной на показания переключателя «В/дел.».

**3.** Измерение частоты периодических сигналов.

Частоту периодического сигнала находят путем измерения периода его повторения. Для этого на осциллограмме измеряют расстояние между точками, соответствующими периоду сигнала и умножают его на показания переключателя коэффициента развертки

«Время/дел.». Частоту сигнала рассчитывают по формуле 1  $f_{\rm x}$ *T*  $=\frac{1}{m}$ .

**4.** Измерение сдвига фаз.

*Метод линейной развертки.*

Для проведения фазовых измерений этим методом необходим двухлучевой или двухканальный осциллограф. На один вход подается опорный сигнал, а на второй вход – сравниваемый сигнал. Осциллограф работает в режиме непрерывной развертки, при этом, синхронизация развертки осуществляется по первому (опорному сигналу). При этом амплитуды сигналов подбираются одинаковыми. Тогда фазовый сдвиг в градусах определяется по формуле  $\varphi = \frac{uv}{v}$ . *ab*  $360^\circ$ 

*ac* (рис. 4).

#### *Метод эллипса.*

При измерении сдвига фаз по фигурам Лиссажу один из сигналов подают на вход *Y* осциллографа, второй – на вход *X* (при отключенной развертке). При этом на экране в общем случае будет наблюдаться эллипс (рис. 5).

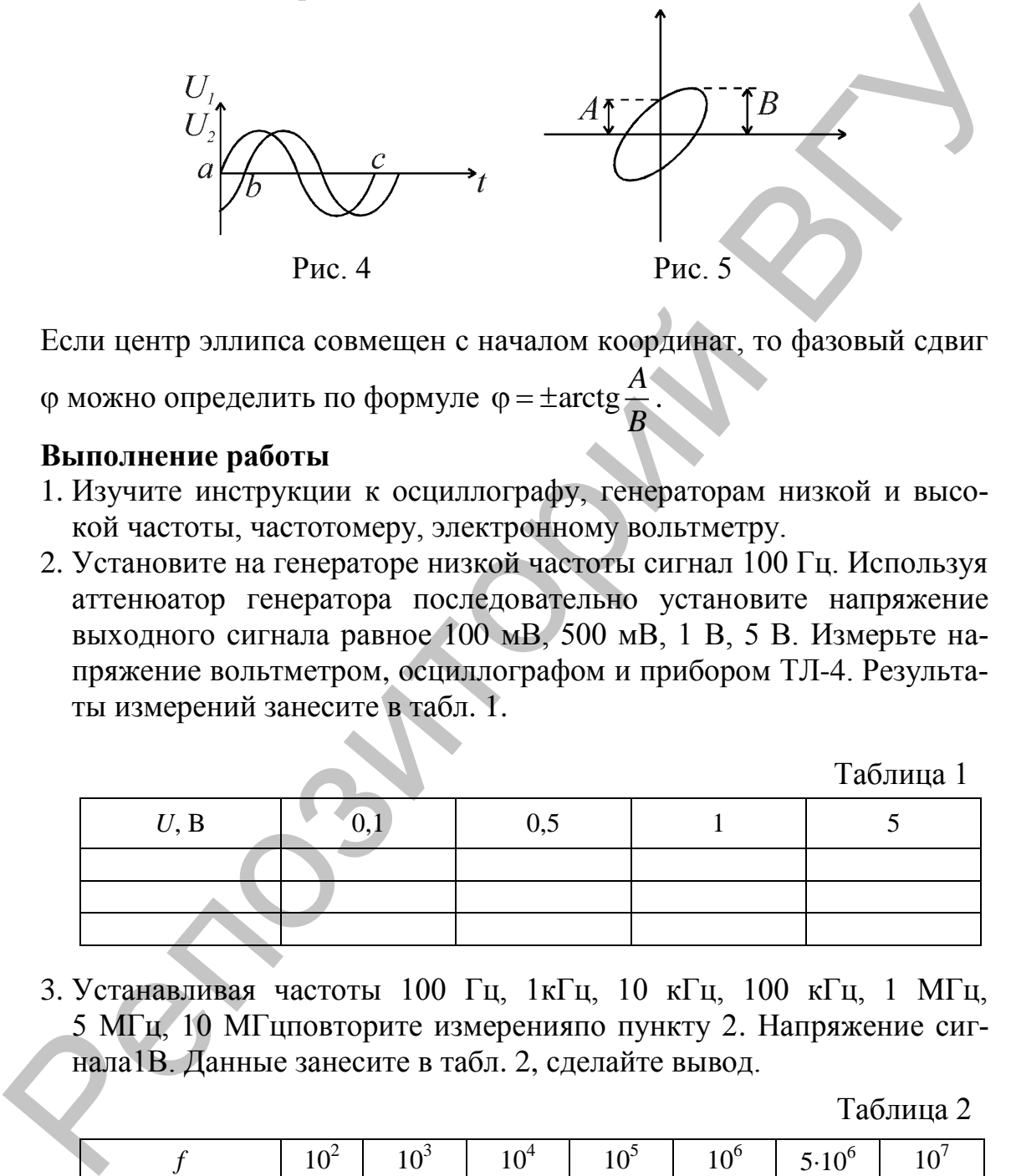

Если центр эллипса совмещен с началом координат, то фазовый сдвиг

 $\varphi$  можно определить по формуле  $\varphi = \pm \arctg$ *A B*  $\varphi = \pm \arctg \frac{\pi}{2}$ .

#### **Выполнение работы**

- 1. Изучите инструкции к осциллографу, генераторам низкой и высокой частоты, частотомеру, электронному вольтметру.
- 2. Установите на генераторе низкой частоты сигнал 100 Гц. Используя аттенюатор генератора последовательно установите напряжение выходного сигнала равное 100 мВ, 500 мВ, 1 В, 5 В. Измерьте напряжение вольтметром, осциллографом и прибором ТЛ-4. Результаты измерений занесите в табл. 1.

Таблица 1

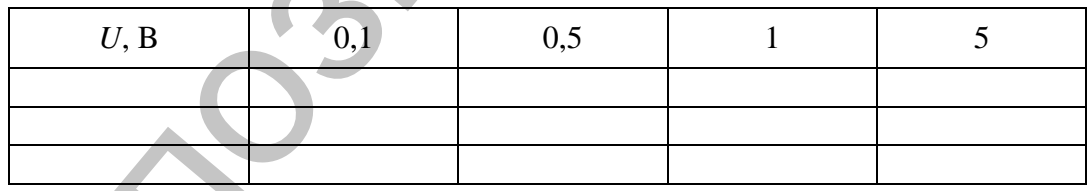

3. Устанавливая частоты 100 Гц, 1кГц, 10 кГц, 100 кГц, 1 МГц, 5 МГц, 10 МГцповторите измеренияпо пункту 2. Напряжение сигнала1В. Данные занесите в табл. 2, сделайте вывод.

Таблица 2

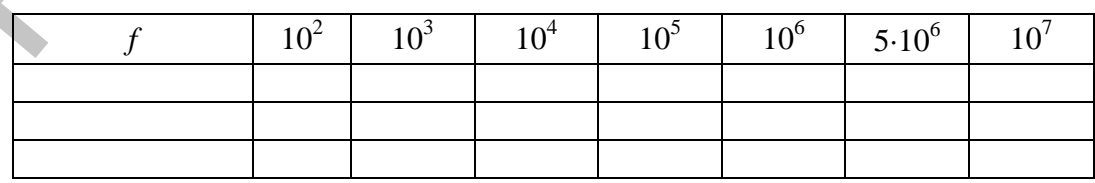

4. Получите фигуры Лиссажу для соотношения частот 1:1, 1:2, 1:3.

#### Контрольные вопросы:

- 1. Каково назначение функциональных **V3Л0В** электронного осциллографа?
- 2. Как осуществляют в осциллографе режимы внутренней и внешней синхронизации?
- 3. Как с помощью осциллографа можно определить амплитуду и частоту переменного напряжения?
- 4. Как с помощью осциллографа можно определить сдвиг фаз между гармоническими сигналами?

#### Лабораторная работа № 3 Исследование электростатического поля

Цель работы: познакомиться с электростатическими полями различной конфигурации, выполнить экспериментальное исследование электростатического поля в простейших случаях и описать его при помощи силовых линий и поверхностей равного потенциала.

Оборудование: ванна для исследования электростатического поля с пантографом, набор электродов, вольтметр, гальванометр, источник питания

#### Теория работы и описание установки

Ортогональность силовых линий и поверхностей равного потенциала существенно облегчает как экспериментальное, так и теоретическое исследование электростатического поля. Если найдены значения вектора напряженности поля, облегчается задача нахождения поверхностей равного потенциала. Справедливо и обратное: найденное положение поверхностей равного потенциала позволяет построить силовые линии поля. Последняя возможность и реализуется в настоящей лабораторной работе.

Теоретически, как правило, легче вести расчет потенциалов, чем напряжённостей поля, так как потенциалы величины скалярные, а напряженности - векторные. Экспериментально измерения потенциалов также оказываются проще, чем измерения напряжённостей поля, так как большинство приборов, пригодных для изучения полей, измеряет разность потенциалов, а не напряженности поля. Поэтому и в настоящей работе экспериментально изучается распределение потенциалов поля, а не напряжённостей этого поля. Силовые линии изучаемых полей строятся уже потом как ортогональные к экспериментально найденным поверхностям равного потенциала.

В основу изучения распределения потенциалов в электростатическом поле положен так называемый метод зондов. Его сущность

заключается в следующем: в исследуемую точку поля вводится специальный дополнительный электрод – зонд, по возможности устроенный так, чтобы он минимально нарушал своим присутствием исследуемое поле. Этот зонд соединяется проводником с прибором, измеряющим приобретенный зондом в поле потенциал относительно потенциала какой-нибудь точки поля, принятого за нулевой. Сложности работы с зондами и вообще трудности электростатических измерений привели к разработке особого метода изучения электростатических полей путем искусственного воспроизведения их структуры в проводящих средах, по которым пропускается слабый постоянный ток (~10  $^{-7} - 10^{-8}$ A).

Таким образом, можно заменить изучение электростатического поля между системой заряженных проводников изучением электростатического поля постоянного тока между той же системой проводников, если потенциалы проводников поддерживаются постоянными и соотношение проводимостей среды и проводника допускает предположение об эквипотенциальности последних.

Надо иметь в виду, что электрическая цепь зонда должна обладать большим сопротивлением по сравнению с сопротивлением проводящих слоев вещества между точкой, в которую помещен зонд, и ближайшим электродом. В противном случае включение зонда исказит распределение потенциалов в исследуемом поле.

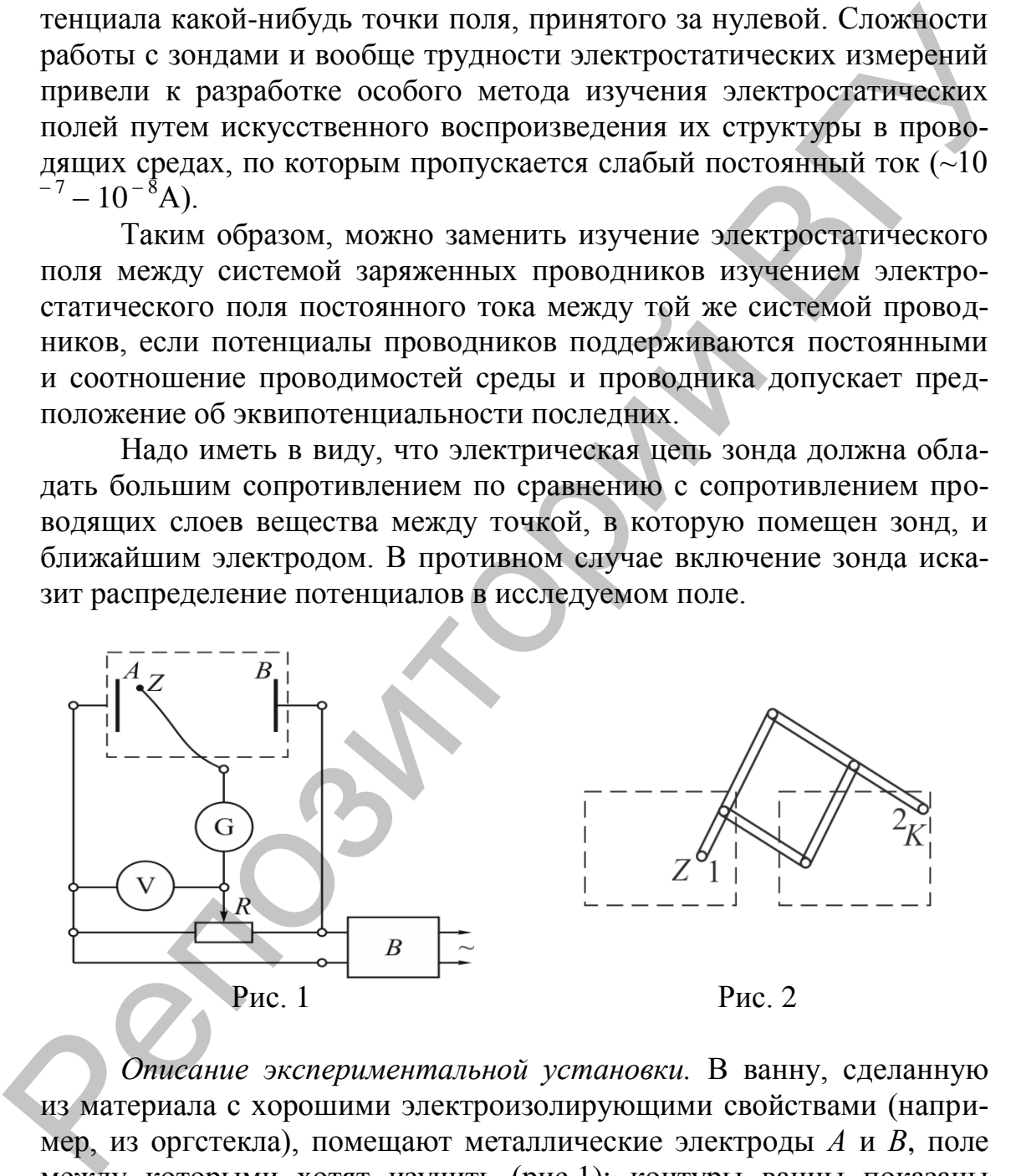

*Описание экспериментальной установки.* В ванну, сделанную из материала с хорошими электроизолирующими свойствами (например, из оргстекла), помещают металлические электроды *А* и *В*, поле между которыми хотят изучить (рис.1): контуры ванны показаны пунктирными линиями. Ванна заполняется жидким электролитом, проводимость, которого мала по сравнению с проводимостью металла (например, водой). Электроды опираются на дно ванны и возвышаются над поверхностью налитого в ванну электролита.

Напряжение на электроды подается с потенциометра *П*, включенного на выходе выпрямителя *В* (см. рис. 1). В измерительную часть, схемы входят зонд *Z*, нулевой гальванометр *G* и вольтметр *V*. Нулевым гальванометром называется стрелочный гальванометр, нулевое деление шкалы которого расположено посредине шкалы, и стрелка прибора может отклоняться от него симметрично в обе стороны.

Перемещая движок на делителе напряжения *R*, этому движку можно придавать различные значения потенциала относительно электродов, погруженных в ванну. Наличие или отсутствие тока в цепи гальванометра зависит при этих условиях от того, в какой точке поля находится зонд. Если зонд находится в такой точке поля, потенциал которой равен потенциалу, установленному на движке делителя, то тока в цепи зонда и гальванометра не будет.

Геометрическое место всех точек поля, для которых в цепи зонда ток будет равен нулю (при данном положении движка на делителе), образует эквипотенциальную поверхность в исследуемом поле. Для измерения потенциала этой поверхности (относительно электродов, помещенных в ванну) служит вольтметр, включенный между движком и одним из электродов.

Процесс изучения исследуемого поля сводится, таким образом, к следующему: перемещая по этапам движок на делителе напряжения, придают движку различные значения потенциала. Для каждого установленного на движке значения потенциала находят путем перемещения зонда в ванне соответствующую эквипотенциальную поверхность исследуемого поля.

Для фиксации положения и формы эквипотенциальных поверхностей служит пантограф. Необходимо в ходе опытов обеспечивать безопасные для гальванометра условия работы. Именно, устанавливая то или иное положение движка на делителе напряжения, надо перемещать и зонд в соответствующем направлении. При необдуманных действиях между зондом и движком реостата легко создать разность потенциалов, равную полной разности потенциалов между электродами, а это приведет к сгоранию обмотки рамки гальванометра. прибора может отклоняться от него симметрично в обе стороны.<br>
Переменая линжок на дештеле напряжения R, этому движку иможно придавать различные значения потенциала относитване темнологических в неди продов, погруженных в

#### **Порядок выполнения работы**

#### **1.** *Поле плоских электродов.*

1.1. Установить в ванне систему двух плоских электродов. Поместить зонд вблизи одного из электродов, движок на делителе напряжения установить вблизи того конца реостата делителя, к которому присоединен этот электрод. Включить питание установки.

1.2. Исследовать зондом и зарисовать пантографом эквипотенциальные поверхности поля между электродами, надписывая соответст-

вующие показания вольтметра около каждой линии на бумаге, обозначающей эквипотенциальную поверхность.

1.3. При всех измерениях особенно подробно обследовать зондом все участки сильных неоднородностей в поле, где эквипотенциальные поверхности, построенные через равные интервалы напряжения, располагаются особенно густо.

1.4. По полученной системе эквипотенциальных поверхностей построить картину силовых линий.

2. Поле плоских электродов при наличии между ними металлического иилиндра.

2.1. Положить в середину ванны, в только что исследованное поле, металлический цилиндр и исследовать поле в новых условиях.

2.2. Получить картину эквипотенциальных поверхностей и силовых линий.

3. Поле цилиндрических электродов.

3.1. Заменить плоские электроды цилиндрическими, удалить металлический цилиндр из середины ванны.

3.2. Исследовать поле цилиндрических электродов. Представить картину эквипотенциальных поверхностей и силовых линий.

4. Поле коаксиальных электродов.

4.1. Поместить в ванну систему двух коаксиальных электродов и исследовать поле в пространстве между ними. Получить картину эквипотенциальных поверхностей и силовых линий.

4.2. Построить графики распределения потенциала в поле между электродами в зависимости от расстояния от оси внутреннего электрода.

## Контрольные вопросы:

- 1. Какими параметрами характеризуется электростатическое поле? Какая связь существует между ними в общем случае и в случае однородного поля? Какой из этих параметров предпочтительней измерять экспериментально и рассчитывать теоретически и почему?
- 2. Какие экспериментальные методы существуют для изучения электростатического поля? В чем состоят трудности электростатических измерений?
- 3. Как создается модель электростатического поля в данной задаче? Какие экспериментальные преимущества имеет эта модель? Как на практике применяется метод подобия потенциальных полей?
- 4. Как влияет на электростатическое поле внесение в него металлических и диэлектрических тел?
- 5. Построить график  $U(R)$  для коаксиальных цилиндрических электродов.
- 6. Оценить точность выполнения измерений.

#### **Лабораторная работа № 4 Изучение зависимости сопротивления металлов и полупроводников от температуры**

**Цель:** исследовать зависимость сопротивления металлов и полупроводников от температуры, определить температурный коэффициент сопротивления металла и энергию активации полупроводника.

**Оборудование:** прибор для определения термического коэффициента сопротивления вольфрамовой нити, термометр до 100°С, электрическая плитка, стакан с водой, источник переменного тока (ЛАТР), электрическая лампочка на панели, амперметр переменного тока 1 А, вольтметр переменного тока 30 В, мост Уитстона типа ММВ.

#### **Теория работы и описание установки**

Хорошая электропроводность (малое сопротивление) металлов объясняется особенностями их строения, т.е. наличием свободных электронов внутри кристаллической решетки. Вследствие хаотического теплового движения электронов при отсутствии внешнего электрического поля ток в металле не возникает. При наложении поля на свободные электроны действуют дополнительные силы, вызывающие их направленное перемещение, т.е. возникает электрический ток. Но изза непрерывных соударений электронов с ионами металла всегда имеет место сопротивление прохождению электрического тока. Величина сопротивления зависит от рода проводника, его размеров, формы и температуры. Чем выше температура, тем интенсивнее колебательные движения ионов и чаще происходят соударения с электронами, а значит, сопротивление проводника возрастет. проводников от температуры, определить температурный коэффици-<br>
ент сопротивления металла и энергию активации полупроводника<br>
писание с прибор для определения этермического козфин-<br>писание портогивления вольфамимов) нитт

Простейшим образом зависимость сопротивления металлов от температуры можно выразить соотношением:  $R_t = R_0 (1 + \alpha t + \beta t^2)$ , где  $R_0$  и  $R_t$  – значения сопротивления соответственно при 0°С и при температуре  $t$ ,  $\alpha$  и  $\beta$  – индивидуальные константы металла, определяемые из опыта.

Приближенно можно считать зависимость сопротивления от температуры линейной:

$$
R_t = R_0 \left( 1 + \alpha t \right), \tag{1}
$$

Для определения α надо произвести измерения при двух значениях температуры. Например, измерим *Rt*<sup>к</sup> – сопротивление металла при комнатной температуре *t*°С:

$$
R_{t\kappa} = R_0 \left( 1 + \alpha t_{\kappa} \right). \tag{2}
$$

Разделим уравнение (2) на (1):

$$
\frac{R_{ik}}{R_t} = \frac{R_0(1+\alpha t_k)}{R_0(1+\alpha t)},
$$

$$
\alpha = \frac{R_{t} - R_{t\kappa}}{R_{t\kappa}t - R_{t\kappa}},
$$
\n(3)

Температурный коэффициент сопротивления показывает изменение сопротивления при нагревании на один градус. Температурный коэффициент сопротивления для одного и того же вещества различен при разных температурах. Но во многих случаях это изменение в довольно широком интервале температур незначительно, и можно пользоваться значением α в этом интервале.

Численное значение температурного коэффициента сопротивления может быть определено опытным путем для любого металла. Зная его, можно использовать точный и удобный способ определения температуры металлических проводников.

Для определения температуры металлического проводника преобразуем формулы (2) и (1):

$$
t = \frac{R_{t}(1 + \alpha t_{\kappa}) - R_{t\kappa}}{\alpha R_{t\kappa}}, \qquad (4)
$$

где *R<sup>t</sup>* – сопротивление при температуре *t*°C,

 $R_{tK}$  – сопротивление при комнатной температуре,

 $t_{K}$  – комнатная температура,

*t*

– температурный коэффициент сопротивления.

Иногда сопротивление *R<sup>t</sup>* раскаленного проводника удобно определять по закону Ома:

$$
R_t = \frac{U}{I},\tag{5}
$$

где *U* – разность потенциалов на концах проводника,

*I* – ток, протекающий через проводник.

Учитывая формулу (5), преобразуем равенство (4):  
\n
$$
t = \frac{R_t(1 + \alpha t_k) - R_{t_k}}{\alpha R_{t_k}} = \frac{\frac{U}{I}(1 + \alpha t_k) - R_{t_k}}{\alpha R_{t_k}}.
$$
\n(6)

 $\frac{1}{18}$   $\frac{1}{18}$  с  $\frac{1}{18}$  -  $\frac{1}{18}$  с  $\frac{1}{18}$  -  $\frac{1}{18}$  -  $\frac{1}{18}$  -  $\frac{1}{18}$  -  $\frac{1}{18}$  -  $\frac{1}{18}$  -  $\frac{1}{18}$  -  $\frac{1}{18}$  -  $\frac{1}{18}$  -  $\frac{1}{18}$  -  $\frac{1}{18}$  -  $\frac{1}{18}$  -  $\frac{1}{18}$  - В диэлектриках и полупроводниках при температурах близких к абсолютному нулю, свободных электронов нет. Чтобы оторвать электроны от атомов и сделать их свободными, необходимо передать им некоторую энергию, которая называется *энергией активации.* Такая энергия может быть передана при повышении температуры кристалла или другими внешними действиями: светом, сильным электрическим полем и др. В диэлектриках видимая электропроводность возникает только при температурах, превышающих температуру их испарения. Поэтому при обычных условиях они являются изоляторами. В полупроводниках значительная электропроводность наблюдается при комнатной температуре. Характерной особенностью полупроводников комфитали сопротивление для одиног этого в оказали для сопротивление и для для сопротивления для отношних интернации и полив в сольно под собледения тем-<br>польно интернации и с в этом интернале.<br>
Численное значением с в э является сильная зависимость их электрических свойств от ряда физических факторов: температуры, освещения, электрического поля, наличия примесей.

В этой работе исследуется зависимость сопротивления полупроводников и металлов от температуры.

Удельная электропроводность вещества зависит от концентрации носителей заряда и их подвижности. Для металлов удельная электропроводность:

$$
\sigma = enb_n,\tag{7}
$$

где *е* – заряд электрона, *n* – концентрация электронов, *b<sup>n</sup>* – их скорость.

В полупроводниках носителями заряда являются электроны и дырки, поэтому вместо (7) получим:

$$
\sigma = en_n b_n + en_p b_p, \qquad (8)
$$

где  $n_n$  и  $b_n$  – концентрация и скорость электронов, $n_n$  и  $b_n$  – дырок.

Из формул (7) и (8) следует, что температурная зависимость удельной электропроводности σ(*T*) обусловлена зависимостью от температуры концентрации свободных носителей зарядов *n*(*T*), *p*(*T*) и их скоростей  $b_n(T)$  и  $b_n(T)$ .

В металлах изменение температуры не влияет на концентрацию свободных электронов, поэтому зависимость σ(*T*) определяется только температурной зависимостью скорости электронов *bn*(*T*). Температурная зависимость скорости определяется тепловыми колебаниями атомов. Зависимость скорости от температуры имеет вид:

$$
b \sim T^{-\alpha},\tag{9}
$$

где для металлов  $\alpha = 1$ , а для атомных полупроводников  $\alpha = 3/2$ .

В полупроводниках при изменении температуры изменяется не только скорость, но и концентрация носителей заряда. Если повысить температуру беспримесного полупроводника, то часть атомов ионизируется, в результате чего возникают свободные электроны и дырки в одинаковом количестве. Зависимость концентрации электронов *n* от температуры определяется формулой: Удельная электропроводность вещества зависит от концентра-<br>при весителей зависи от концентра-<br>пропроводность.  $\sigma = enb_m$ <br>  $\sigma = enb_p$ <br>  $\sigma = enb_p$ <br>  $\sigma = \sigma = \frac{1}{2}$ <br>  $\sigma = \frac{1}{2}$  и и и и полупроводниках носителями заряда являются

$$
n = n_0 e^{-\frac{\Delta W}{2kT}},\tag{10}
$$

где *n*<sup>0</sup> – наибольшая возможная концентрация электронов проводимости в полупроводнике, *W* – энергия активации, *T* – абсолютная температура.

В примесном полупроводнике температурная зависимость концентрации носителей заряда тоже определяется формулой (10), но энергия ионизации примесей значительно меньше энергии ионизации атомов основного вещества, и поэтому примесная проводимость наблюдается при значительно низких температурах.

В этой работе исследуется полупроводник с собственной проводимостью. В этом случае электропроводность определяется формулой (8). Температурную зависимость электропроводности можно выразить формулой:

$$
\sigma = \sigma_0 e^{-\frac{\Delta W}{2kT}}.\tag{11}
$$

На практике используют удельное сопротивление:

$$
\rho = \frac{1}{\sigma} = \rho_0 e^{\frac{\Delta W}{2kT}}.
$$
\n(12)

С учетом того что *l R S*  $=\rho \frac{1}{2}$ , (12) дает возможность определить сопротивление при температуре *Т*:

$$
R_T = Ae^{\frac{\Delta W}{2kT}}.\t(13)
$$

Используя (13) можно определить *W*:

$$
\ln R_T = \ln A + \frac{\Delta W}{2k} \frac{1}{T}.
$$
 (14)

Если на опыте определить сопротивление полупроводника *R<sup>T</sup>* при разных температурах и построить график  $\ln R_T = f \left( \frac{1}{T} \right)$ *T*  $(1)$  $=f\left(\frac{1}{T}\right)$ , то по тангенсу угла наклона прямой tg  $\alpha =$ 2 *W k*  $\Delta$  $\alpha = \frac{\Delta W}{\Delta t}$  можно определить энергию ак-

тивации:

$$
\Delta W = 2k \text{tg} \alpha. \tag{15}
$$

#### **Порядок выполнения работы**

Задание 1. *Изучение зависимости сопротивления вольфрама от температуры и определение .* 

*Описание установки:* в работе применяется прибор для измерения термического коэффициента сопротивления металлов. Внутри стеклянной пробирки находится картонный каркас, к которому крепится вольфрамовая спираль от электрической лампочки. На колодке находится две клеммы, соединенные с концами спирали. В пробирке закреплен термометр. Сопротивление проводника в работе измеряется линейным мостом Уитстона типа ММВ. **The CONSTRAINER CONSTRAINER CONSTRAINER (11)**<br>  $P = \frac{1}{\sigma} = \rho_0 e^{2kT}$ .<br>
C учетом того что  $R = \rho \frac{1}{S}$ , (12) дает возможность определить<br>
сопротивление при температуре  $T$ :<br>  $R_T = Ae^{2kT}$ .<br>
Menomays (13) можно определит

1.1. Напряжение на лампу подается от сети 36 В через ЛАТР, ток в цепи измеряется с помощью многопредельного амперметра, напряжение измеряется многопредельным вольтметром типа Э515*.*

1.2. Пробирку, внутри которой находится исследуемый проводник вместе с термометром, погрузить в сосуд с водой. Через несколько минут после установки температуры, снять показания термометра  $t_{k}$  и измерить сопротивление вольфрамового проводника  $R_{t_{k}}$  мостом ММВ.

1.3. Включить электрическую плитку и нагреть стакан с водой, в котором находится прибор для измерения температурного коэффициента сопротивления. По мере повышения температуры *t* измерить сопротивление проводника *R<sup>t</sup>* через каждые 10°С до температуры  $t = 70$ °C.

1.4. Данные измерений занести в таблицу 1, построить график зависимости сопротивления вольфрама от температуры.

1.5. Согласно данным таблицы, по формуле (3) найти температурный коэффициент сопротивления для трех-пяти значений температур. Вычислить среднее значение  $\alpha_{\rm cn}$ .

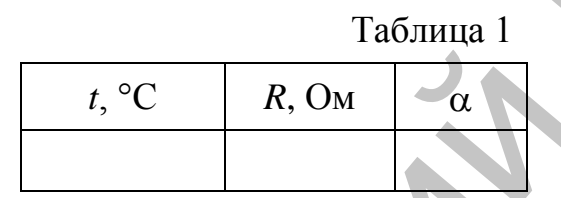

Задание 2. *Определение температуры нити накала электрической лампы.*

2.1. По схеме (рис. 1) собрать цепь, состоящую из лампы, ЛАТРа, амперметра и вольтметра. Установить амперметр на предел измерения 1А; вольтметр – на предел измерения 30 В. Установить ручку ЛАТРа в крайнее положение против часовой стрелки.

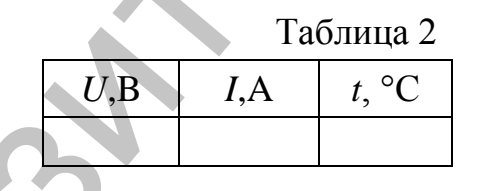

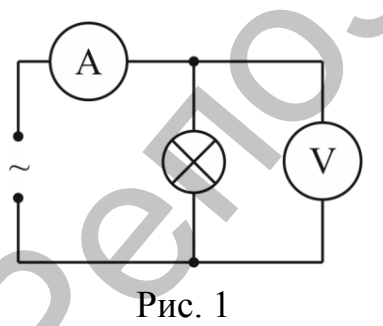

2.2. Вращая рукоятку ЛАТРа по часовой стрелке, подать на лампу напряжение от5 В до 25 В через каждые 5 В, фиксируя показания вольтметра и амперметра в табл. 2. По формуле (6) определить температуру *t* нити накала, взяв из первого задания значение  $\alpha_{\rm cp}$ . протившее проводника R, через каждые 10°C до температуры<br>
1.4. Данные измерений занести в таблицу 1, построить график<br>
зависимости сопротивления вопьфрама от температуры.<br>
1.5. Согласно данным таблицы, по формуле (3) най

2.3. Рассчитать погрешности для одного из значений температуры,  $\alpha_{\rm cn}$  в данном опыте постоянно, (случайные погрешности не учитывать  $\Delta U_{\text{c} \text{\tiny{I}}} = 0$ ,  $\Delta I_{\text{c} \text{\tiny{I}}} = 0$ ).

Задание 3. *Изучение зависимости сопротивления полупроводников от температуры.*

*Описание установки:* Схема установки такая же, как в задании 1. Исследуемый полупроводник помещен в стеклянную пробирку, которая опускается в термостат, заполненный водой. Термостат нагревается с помощью электронагревателя. Температура измеряется термометром. Сопротивление образца измеряется с помощью моста MMB.

#### Порядок выполнения работы.

3.1. Измерить сопротивление образца при комнатной температуре.

3.2. Аналогичные измерения сделать при других температурах в интервале от 20 °С до 70 °С через каждые 10 °С.

3.3. Постройте график зависимости  $\ln R_T = f(1/T)$ . По формуле (15) вычислите энергию активации  $\Delta W$ . Результаты измерений и вычислений занесите в табл. 3.

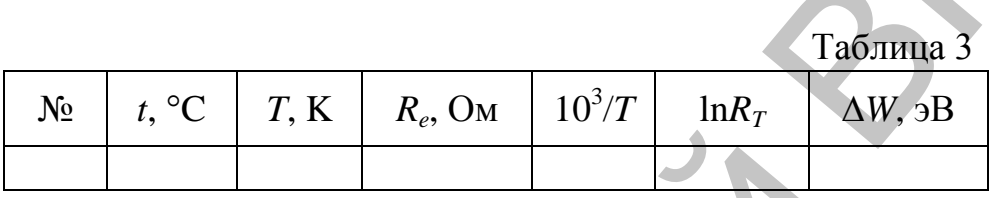

#### Контрольные вопросы:

- 1. Почему сопротивление металлов возрастает с увеличением температуры?
- 2. Что называется температурным коэффициентом сопротивления?
- 3. Как зависит от температуры подвижность носителей зарядов в металлах и полупроводниках?
- 4. При каких условиях в полупроводниках наблюдается собственная проводимость?
- 5. Как зависит от температуры сопротивление полупроводников?
- 6. Как по зависимости сопротивления полупроводников от температуры определить его энергию активации?

# Лабораторная работа № 5 Определение удельного заряда электрона

Цель работы: в задаче экспериментально определяется удельный заряд электрона е/т двумя методами. Первый основан на использовании закона Богуславского - Ленгмюра или закона «трех вторых». Во втором, так называемом «методе магнетрона», рассматривается движение электронов во взаимно перпендикулярных однородном магнитном и радиальном электрическом полях.

Оборудование: монтажная плата с соленоидом и электронной лампой (ЗЦ18П), источники питания (ВС-24, ВУП-2), вольтметр (150 В), миллиамперметр (3 мА).

#### Теория работы и описание установки

Рассмотрим диод с электродами в виде коаксиальных цилиндров, длина которых *l*, а радиусы  $r_{k}$  (катод) и  $r_{a}$ (анод). При термоэлектронной эмиссии из катода в пространстве вокруг него образуется облако отрицательного заряда (пространственный заряд). Если обеспечить условия, при которых часть электронов, образующих это облако, возвращается на катод, а часть увлекается электрическим полем на анод, то анодный ток будет подчиняться закону «трех вторых»:

$$
I = \frac{8\sqrt{2}\pi\varepsilon_0}{9} \frac{l}{r_a} \left(\frac{e}{m}\right)^{\frac{1}{2}} U^{\frac{3}{2}},
$$
 (1)

где  $U$  – разность потенциалов между анодом и катодом, а  $r_a \Box r_x$ . Упомянутые условия состоят в том, что электроны должны иметь нулевую начальную скорость, а электрическое поле вблизи катода должно отсутствовать  $\left(\frac{\partial U}{\partial r} = 0\right)$  – этим обеспечивается возможность почти беспрепятственного обмена электронами между катодом и облаком.

Таким образом, можно сказать, что закон «трех вторых» описывает «вытягивание» электронов из облака, в котором вытягиваемые электроны составляют лишь малую часть. При достижении анодным напряжением достаточно большой величины все электроны облака будут устремляться к аноду - при этом ток анода перестанет зависеть от анодного напряжения (это ток насыщения).

Выполнение условия  $\frac{\partial U}{\partial r} = 0$  вблизи катода достигается подбо-

ром тока накала лампы, определяющего эмиссию катода.

Задача состоит в экспериментальной проверке закона «трех вторых» и определении величины *e/m*.

Движение электрона в радиальном электрическом и однородном магнитном полях.

Диод, описанный выше, поместим в соленоид так, чтобы, вектор магнитной индукции поля, создаваемого соленоидом, был направлен вдоль оси диода. В таком случае на электроны, вылетающие из катода, помимо радиального электрического поля действует однородное магнитное поле. Можно показать, что при достижении значения индукции магнитного поля

$$
B_{\rm kp} = \frac{2}{r_{\rm a}} \sqrt{\frac{2U_{\rm a}}{e/m}}
$$
 (2)

электроны перестанут долетать до анода вследствие искривления их траектории магнитным полем, и анодный ток диода резко упадет. Таким образом, измерение величины  $B$  дает возможность определить удельный заряд электрона:

$$
\frac{e}{m} = \frac{8U_{a}}{r_{a}^{2}B_{\rm kp}^{2}}.
$$
 (3)

Следует иметь в виду, что распределение электронов по скоростям приводит к «размазыванию» спада анодного тока диода, что затрудняет измерение критического значения индукции магнитного поля.

Индукция магнитного поля, создаваемого соленоидом, вычисляется по формуле:

$$
B = \mu_0 n I_c,\tag{4}
$$

где *п* – число витков на единицу длины соленоида, *I*<sup>с</sup> – ток через соленоид.

*Описание экспериментальной установки.* В лабораторной работе используется вакуумный диод ЗЦ18П (*U*<sup>а</sup> ≈ 100 В, *I*<sup>а</sup> ≈ 8 мА,  $I_{\text{H}} = 210 \text{mA}$ ,  $r_{\text{k}} = 0.45 \text{ MM}$ ,  $r_{\text{a}} = 5.5 \text{ MM}$ ,  $l = 4.38 \text{ MM}$ ).

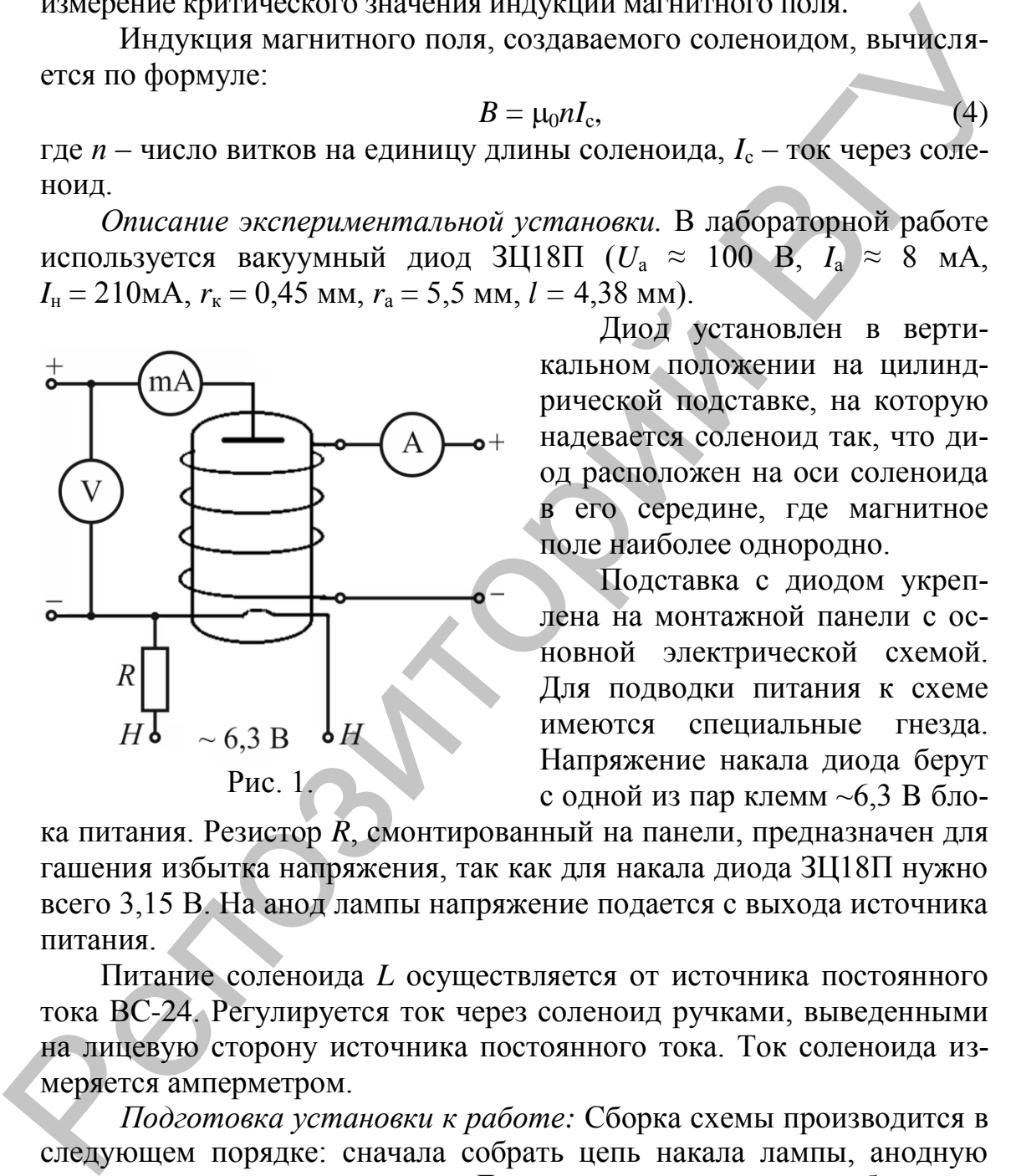

Диод установлен в вертикальном положении на цилиндрической подставке, на которую надевается соленоид так, что диод расположен на оси соленоида в его середине, где магнитное поле наиболее однородно.

Подставка с диодом укреплена на монтажной панели с основной электрической схемой. Для подводки питания к схеме имеются специальные гнезда. Напряжение накала диода берут с одной из пар клемм ~6,3 B бло-

ка питания. Резистор *R*, смонтированный на панели, предназначен для гашения избытка напряжения, так как для накала диода ЗЦ18П нужно всего 3,15 В. На анод лампы напряжение подается с выхода источника питания.

Питание соленоида *L* осуществляется от источника постоянного тока ВС-24. Регулируется ток через соленоид ручками, выведенными на лицевую сторону источника постоянного тока. Ток соленоида измеряется амперметром.

 $\frac{1}{l} = \frac{1}{r_a^2 B_s^2}$ <br>  $\frac{1}{r_a^2 B_s^2}$ <br>  $\frac{1}{r_a^2 B_s^2}$ <br>  $\frac{1}{r_a^2 B_s^2}$ <br>  $\frac{1}{r_a^2 B_s^2}$ <br>  $\frac{1}{r_a^2 B_s^2}$ <br>  $\frac{1}{r_a^2 B_s^2}$ <br>  $\frac{1}{r_a^2 B_s^2}$ <br>  $\frac{1}{r_a^2 B_s^2}$ <br>  $\frac{1}{r_a^2 B_s^2}$ <br>  $\frac{1}{r_a^2 B_s^2}$ <br>  $\frac{1}{r_a^2 B_s^2}$ *Подготовка установки к работе:* Сборка схемы производится в следующем порядке: сначала собрать цепь накала лампы, анодную цепь, цепь питания соленоида. До включения источников убедиться, что все регуляторы выходного напряжения установлены на минимум. Включить в сеть источники питания. После прогрева приборов в течение 5 мин приступить к измерениям.

#### **Порядок выполнения работы**

Задание 1. Проверка закона «трех вторых» и определение удельного заряда электрона.

1.1. Снять зависимость тока диода I от анодного напряжения  $U_a$ , изменяя напряжение до 90 В.

1.2. Построить график зависимости  $I(U_a)$ . Закон «трех вторых» можно записать в виде:

$$
I=\beta X,
$$

где

$$
\beta = \frac{8\sqrt{2}\pi\varepsilon_0 l}{9r_a} \left(\frac{e}{m}\right)^{\frac{1}{2}}, X = U^{3/2}.
$$
 (6)

 $(5)$ 

Метод наименьших квадратов позволяет по определенным формулам вычислить коэффициент В и его квадратичную ошибку. Значение коэффициента В в свою очередь позволяет на основе соотношений (6) вычислить величину *e/m и ее ошибку*.

Построить зависимость  $I(U^{3/2}) = I(X)$ , нанеся на плоскость  $(I, X)$ точки [*I*, *X*], а прямую линию через них провести под углом, тангенс которого есть  $\beta$ . Эта линия - лучшая в смысле МНК.

Задание 2. Определение удельного заряда электрона методом магнетрона.

Включить ток через соленоид  $I_c$ . Снять 2-3 кривые зависимости  $I = f(I_c)$  при разных анодных напряжениях  $U_a$  и построить графики  $I(B)$ . Отметив на каждой кривой индукцию  $B<sub>0</sub>$  соленоида, при которой анодный ток начинает уменьшаться, подставить это значение индукции  $B_0$  в формулу (3).

Значения  $B_0$  на графике выбирать в самом начале спада кривой тока. Проанализировать возможные погрешности определения е/т за счет «размазывания» спада.

#### Контрольные вопросы:

- 1. Сформулировать закон «трех вторых». При каких условиях он выполняется?
- 2. Почему ток диода должен быть далек от насыщения?
- 3. Как влияет объемный заряд на распределение потенциала в пространстве между анодом и катодом?
- 4. Каков характер электрического и магнитного полей в диоде, помещенном внутрь соленоида?
- 5. Какие траектории описывает электрон при разных индукциях магнитного поля?
- 6. Чему равно отношение е/т в системе СИ?
- 7. Нарисовать электрическую схему установки. Объяснить порядок действий при измерениях. Перечислите основные правила техники безопасности при работе на установке.
- 8. Чем определяется «размазывание» спада анодного тока диода при увеличении индукции магнитного поля?

#### **Лабораторная работа № 6 Полупроводниковый диод. Выпрямители**

**Цель работы: в** данной лабораторной работе снимается вольтамперная характеристика диода, изучается применение диодов в различных схемах выпрямления переменного тока.

**Оборудование:** осциллограф, источник постоянного тока, генератор Г3-112, вольтметр (1,5 В), миллиамперметр (1,5 мА), монтажная плата с полупроводниковым диодом типа Д226Б.

#### **Теория работы**

Контакт разнородных полупроводников (*p-n* переход), обладает односторонней проводимостью. Его сопротивление току в одном направлении (пропускном) малое, а в другом (запорном) – большое. Свойство односторонней проводимости *p-n* перехода используется в полупроводниковых диодах.

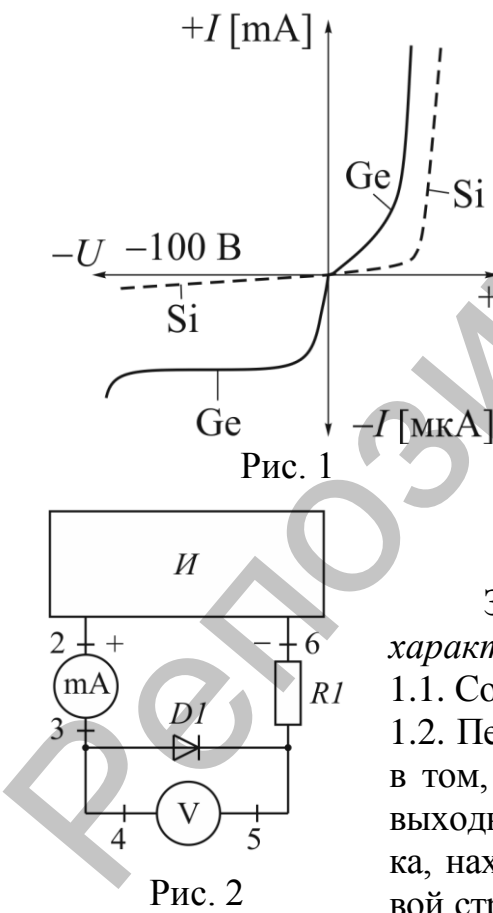

Вольтамперная характеристика *p-n*-перехода изображена на рис. 1. Вольтамперная характеристика проходит через ноль, но заметный ток появляется после преодоления потенциального барьера. При значительной величине обратного напряжения наступает электрический и тепловой пробой. С повышением температуры полупроводника возрастает концентрация неосновных носителей и, следовательно, увеличивается сила тока в запорном направлении.  $\sigma_{\rm H}$  или обладать на долгоновки диализм премение и словя с с волинии составления переменного тока, переводимости различи постоянного тока, тенера-<br>113-112, вольгичетр (1,5 В), миллиампериемер (1,5 мА), монтажная а с

Задание 1. *Снятие вольт-амперной характеристики диода.*

1.1. Собрать схему, изображенную на рис. 2.

1.2. Перед включением приборов в сеть убедиться в том, что ручка потенциометра, регулирующего выходное напряжение источника постоянного тока, находится в крайнем положении против часовой стрелки, что соответствует минимальному вы-

ходному напряжению.

1.3. Увеличивая ступенями напряжение, подаваемое на схему от источника постоянного тока, снять зависимость между током *I*, текущим через диод, и напряжением *U*, действующим на нем.

1.4. Результаты измерений занести в табл. 1 и построить график.

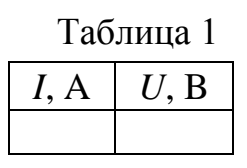

Задание 2. *Наблюдение вольт-амперной характеристики диода на экране осциллографа.*

2.1. Собрать схему, изображенную на рис. 3. Переменное напряжение

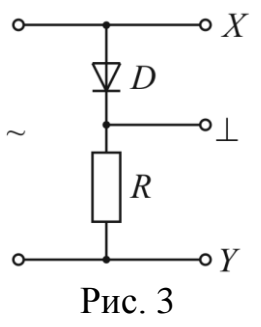

*U*~ частотой несколько сотен герц подать на схему с генератора.

2.2. Осциллограф подсоединить к схеме и установить его в режим внешней развертки.

2.3. Увеличивая переменное напряжение, подаваемое на схему с генератора, наблюдать на экране осциллографа изображение вольт-амперной характеристики, зарисовать ее.

Задание 3. *Изучение различных выпрямительных схем Однополупериодный выпрямитель.*

3.1. Собрать схему, изображенную на рис. 4,*а.*

3.2. Подать на схему переменное напряжение *U*~ с генератора.

3.3. Установить на экране осциллографа изображение двух-трех периодов сигнала. Зарисовать наблюдаемую осциллограмму напряжения, действующего на резисторе *R*.

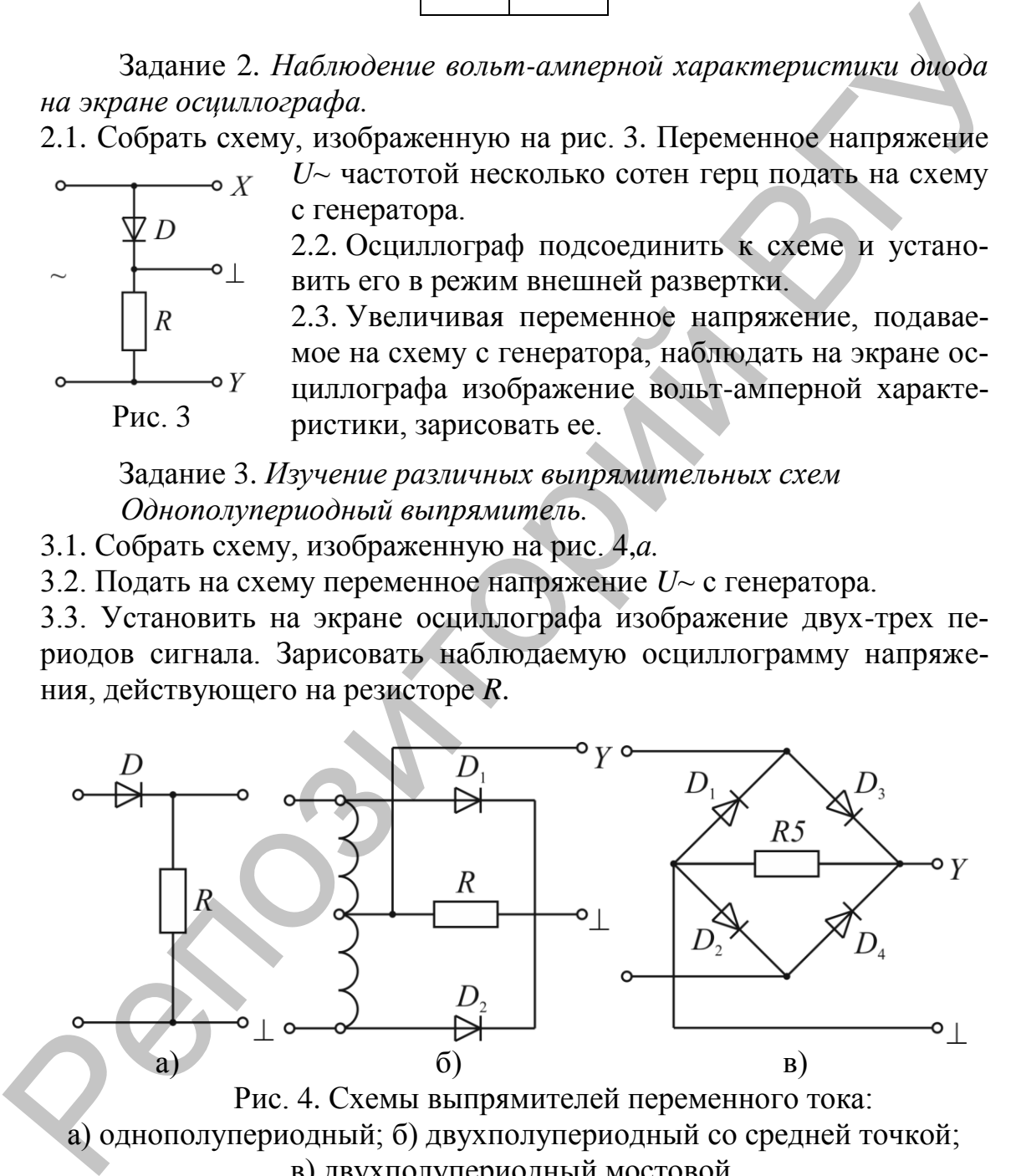

Рис. 4. Схемы выпрямителей переменного тока: а) однополупериодный; б) двухполупериодный со средней точкой; в) двухполупериодный мостовой.

*Двухполупериодный выпрямитель.* 3.4. Собрать схему, изображенную на рис. 4,б. 3.5. Зарисовать осциллограмму напряжения, действующего на резисторе *R*, сопоставив ее с осциллограммой для однополупериодного выпрямителя.

*Двухполупериодный мостовой выпрямитель.*

3.6. Собрать схему в соответствии с рис. 4,*в.*

3.7. Зарисовать осциллограмму напряжения, действующего на резисторе *R*, сопоставив ее с осциллограммами в двух предыдущих случаях.

Задание 4. *Сглаживание выпрямленного напряжения*

Если на выходе выпрямителя параллельно резистору нагрузки включить конденсатор, то этот конденсатор будет заряжаться, когда диод открыт, и разряжаться через резистор *R*, когда диод закрыт. Таким образом, напряжение на резисторе окажется менее пульсирующим, сглаженным.

4.1. Собрать одну из схем, изображенных на рис.6, подключив параллельно резистору нагрузки один из имеющихся на панели конденсаторов. Чтобы отклонение луча на экране осциллографа было пропорционально также и постоянной составляющей исследуемого напряжения, использовать открытый вход осциллографа. 3.7. Зарисовать осношлограмму напряжения, действующего на резисторе в доставив е с осношлограмми в двух предыдущих случаях.<br>
Если на выходе выпрядленного иапряжения и делу предыдущих случаях.<br>
Если на выходе выпрядленног

4.2. Зарисовать осциллограммы напряжения, действующего на резисторе *R.* для каждого из трех конденсаторов, подключаемых к резистору. Частоту переменного напряжения при этом взять равной примерно 200 Гц.

4.3. Для случая, когда к резистору *R* подключен конденсатор наименьшей емкости, увеличивать частоту переменного напряжения, действующего на резисторе. Зарисовать осциллограммы для нескольких частот. Обратить внимание на изменение среднего уровня выпрямленного напряжения.

#### **Контрольные вопросы:**

- 1. Какова природа электропроводности полупроводников?
- 2. Каким образом создается примесная электронная или дырочная электропроводность?
- 3. Что происходит в *р-n-*переходе при действии внешнего напряжения?
- 4. Объяснить ход вольтамперной характеристики диода.
- 5. Как вольтамперная характеристика диода изменяется с температурой?
- 6. Какова точность приборов, используемых при измерениях?
- 7. В чем заключаются преимущества и недостатки изучаемых выпрямительных схем?
- 8. В чем заключаются особенности соединения полупроводниковых диодов последовательно и параллельно?

9. Каковы основные преимущества и недостатки полупроводниковых диодов по сравнению с вакуумными?

#### **Лабораторная работа № 7 Изучение емкости и индуктивности в цепи переменного тока**

**Цель работы:** исследовать цепь переменного тока с последовательным и параллельным соединением резистора и конденсатора, проверить на опыте теоретические положения о распределении напряжений, токов и фазовых сдвигов, исследовать влияние индуктивности в электрических цепях, приобрести умения и навыки в построении векторных диаграмм. Евучение емкости и индуктивности в цени переменного тока<br>
Пель работы: исследовать цень переменного тока с последова-<br>
пым и параллельным соединением резистора и конденсатора,<br>
нений, токов и фазовых едвигов, исследовать

**Приборы и принадлежности:** батарея конденсаторов, три амперметра на 1А, вольтметр на 15В, реостат, генератор напряжения Г3-112, трансформатор на 220 В.

# **Теоретические сведения**

#### *Емкость в цепи переменного тока.*

Включение конденсатора в цепях постоянного тока вызывает лишь кратковременное (в течение долей секунды) прохождение тока, а затем, по окончании процесса зарядки конденсатора, когда напряжение конденсатора становится равным приложенному извне напряжению *U*, ток в цепи прекращается.

Когда конденсатор находится в цепи переменного тока, то заряд на обкладках конденсатора периодически изменяется и в цепи течет ток. Включение конденсатора в цепь переменного тока вызывает сдвиг фаз между током и напряжением. Этот сдвиг фаз зависит от ем-

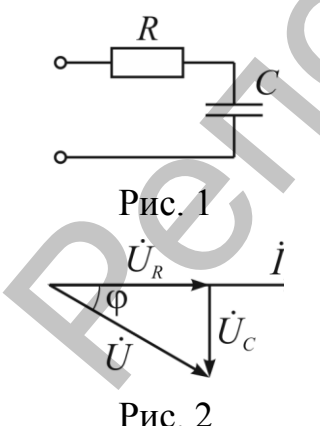

кости конденсатора и омического сопротивления цепи.

При последовательном соединении элементов (рис. 1) ток в цепи одинаковый во всех ее участках, полное комплексное сопротивление цепи равно сумме комплексных сопротивлений отдельных элемен- $T$ ов: $Z = Z_R + Z_C$ , а комплексное напряжение в цепи равно сумме комплексных напряжений отдельных участков:  $\dot{U} = \dot{U}_R + \dot{U}_C$  (рис. 2).

Рис. 2

Модуль комплексного сопротивления:

$$
Z = \sqrt{R^2 + \left(\frac{1}{\omega C}\right)^2} \,. \tag{1}
$$

Модуль комплексного напряжения:

$$
U = \sqrt{U_R^2 + U_C^2} \,. \tag{2}
$$

Ток в сопротивлении совпадает по фазе с напряжением, а в конденсаторе опережает напряжение на угол  $\pi/2$ . Сдвиг фаз между током и напряжением цепи определяется по формуле:

$$
tg \varphi = \frac{U_C}{U_R} = \frac{1}{R\omega C}.
$$
\n(3)

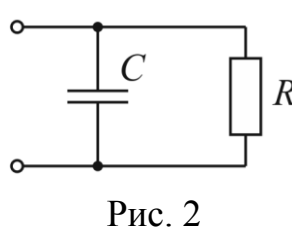

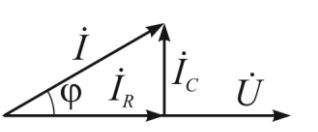

Рис. 4

 $U = \sqrt{U_R^2 + U_C^2}$ <br>впадает по фание на угол  $\pi/$ <br>ется по форму<br>ется по форму<br>ется по форму<br>ется по форму<br>он параллельн<br>подводимое<br>ментах цепи,<br>ной части цепи,<br>ной части цепи сов ветвей  $I =$ <br>водимость цепроводимосте<br> $Y_C$ .<br> При параллельном соединении элементов (рис. 3) подводимое напряжение одинаково на всех элементах цепи, комплексный ток в неразветвленной части цепи равен сумме комплексных токов ветвей  $\dot{I} = \dot{I}_R + \dot{I}_C$ (рис. 4); комплексная проводимость цепи равна сумме комплексных проводимостей отдельных ветвей:  $\dot{Y} = \dot{Y}_R + \dot{Y}_C$ .

Модуль комплексного тока равен:

$$
I = \sqrt{I_R^2 + I_C^2} \,. \tag{4}
$$

Сдвиг фаз между током и напряжением определяется по формуле:

$$
tg \varphi = \frac{I_c}{I_R} = \omega C R. \tag{5}
$$

*Индуктивность в цепи переменного тока.* Многие элементы электрических установок, такие, как трансформаторы, электродвигатели, дроссели, кроме активного сопротивления, обладают также и индуктивным сопротивлением. При включении индуктивного элемента в цепь переменного тока возникает сдвиг фаз между током и напряжением. Этот сдвиг фаз тем больше, чем больше индуктивное сопротивление и чем меньше активное сопротивление цепи.  $t\mathfrak{g}\varphi = \frac{U_c}{U_s} = \frac{1}{RoC}$ .<br>
(при параллельном соединении элементов<br>
(при параллельном соединении элементов<br>
(при параллельном сидинении элементов<br>
века завлената цени, комплексный тос в нераз-<br>
века завлената цени,

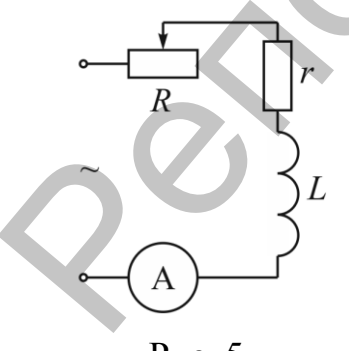

Рассмотрим цепь, состоящую из последовательно соединенных сопротивления *R* и катушки с индуктивностью *L* и внутренним сопротивлением *r*, подключенных к источнику регулируемого напряжения (рис. 5). При последовательном соединении элементов цепи полное напряжение *U* равно векторной сумме падений напряжений на сопротивлении  $\dot{U}_R$  и катушке $\dot{U}_R$ .

Рис. 5

$$
\dot{U} = \dot{U}_R + \dot{U}_K. \tag{6}
$$

Сопротивление цепи определяется соотношением:

$$
Z = \sqrt{(R+r)^{2} + (\omega L)^{2}} \,, \tag{7}
$$

где  $r$  – активное сопротивление катушки,  $\omega = 2\pi f$  – круговая частота,  $f = 50$   $\Gamma$ u.

Сила тока в цепи определяется соотношением:

$$
I = \frac{U}{Z} = \frac{U}{\sqrt{(R+r)^{2} + (\omega L)^{2}}}.
$$
 (8)

При изменении сопротивления R ток в цепи будет изменяться. Так как сама катушка имеет активное сопротивление  $r$ , то напряжение на катушке  $\dot{U}_R$  равно векторной сумме падений напряжений на индуктивности  $\dot{U}_I$  и сопротивлении  $\dot{U}_I$ :

$$
\dot{U}_K = \dot{U}_r + \dot{U}_L. \tag{9}
$$

Измерением разделить эти напряжения мы не можем. Но путем построения векторной диаграммы мы можем найти отдельно  $\dot{U}_L$  и  $\dot{U}_r$ . Так как  $U_R$  и  $U_r$  совпадают по фазе, а  $U_L$  опережает  $U_r$  на угол $\pi/2$ , то

$$
U_K^2 = U_r^2 + U_L^2, \tag{10}
$$

из (6) и (9) имеем

$$
\dot{U} = \dot{U}_L + \dot{U}_r + \dot{U}_R, \qquad (11)
$$

$$
U^2 = (U_R + U_r)^2 + U_L^2.
$$
 (12)

Поскольку  $U_R = IR$ ,  $U_r = Ir$ ,  $U_L = I \omega L$ , то зная  $U_R$ ,  $U_r$  и  $U_L$  можно определить  $R, r, L$ .

Построение векторной диаграммы. При последовательном соединении ток во всех элементах цепи одинаков. Поэтому за основной вектор выбираем вектор тока  $\dot{I}$  и направляем его горизонтально. Из точки О в направлении, совпадающим с током, в выбранном масштабе отложите вектор напряжения  $\dot{U}_R$  и постройте треугольник напряжений. Из точки О радиусом  $U$ , а из точки А радиусом  $U_K$  проведите дуги. Точку их пересечения В соедините с точками А и О. Тогда  $\dot{U} = \dot{U}_p + \dot{U}_r$ .

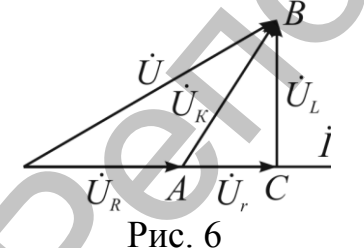

Из точки В опустите перпендикуляр на вектор тока. В построенном треугольнике ABC:  $AB = U_K$ ,  $BC = U_L$ ,  $AC = U_r$  (puc. 6).

Таким образом, с помощью векторной диаграммы можно найти все неизвестные величины.

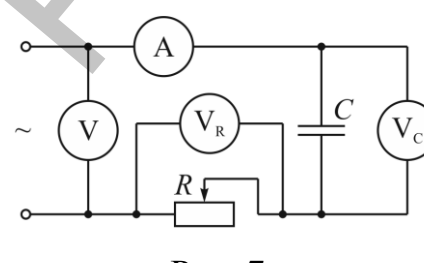

Выполнение работы

Задание 1. Изучение емкости в цепи переменного тока.

1. Соберите электрическую цепь по схеме (рис. 7).

2. Подключите собранную цепь в сеть

Рис. 7

и установите с помощью генератора напряжение в цепи порядка 10 В. Измените емкость конденсатора и измерьте ток в цепи и напряжения на элементах для каждого значения емкости. Данные занесите в табл. 1.

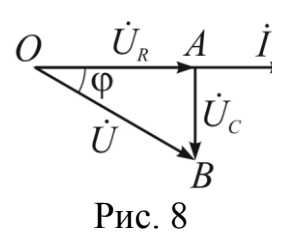

3. Постройте векторную диаграмму (рис. 8). Направьте основной вектор (вектор тока) горизонтально. Из точки *О* в направлении вектора тока радиусом *ОА*, равным  $U_R$ , отложите вектор  $\dot{U}_R$ . Из точки *О* радиусом *ОВ*, равным *U*, а из точки *А* радиусом *АВ*, равным *UC,* проведите дуги. Точку их

пересечения *В* соедините с точками *О* и *А*. Получаем треугольник напряжений:  $\dot{U} = \dot{U}_R + \dot{U}_C$ . Проверьте выполнение соотношения:  $U^2 = U_R^2 + U_C^2$ . Из диаграммы с помощью транспортира найдите угол  $\varphi$ . *C<sub>S</sub> A L* **EXERCISE EXECUTIVE SIMPLEME CONDUCT BETAINS AND TRIBUTER (***ACCEPTIVE CALCEPTIVE CALCEPTIVE CALCEPTIVE CALCEPTIVE CALCEPTIC CALCEPTIC CALCEPTIC CALCEPTIC CALCEPTIC CALCEPTIC CALCEPTIC CALCEPTIC CALCEPTIC C* 

Таблица 1

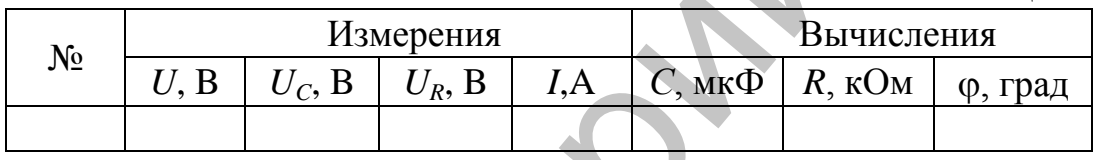

4. Соберите цепь, как показано на рис. 9. Подключите собранную

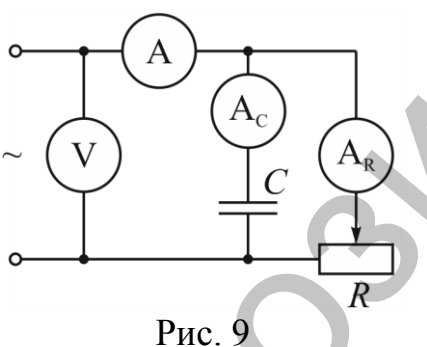

цепь в сеть и установите с помощью генератора напряжение в цепи порядка 10В. Измените емкость конденсатора и измерьте *U*, *IC*, *IR*, *I* для каждого значения емкости *С*. Данные занесите в табл. 2.

5. Постройте векторную диаграмму для каждого измерения. Проверьте выполнение соотношения  $I^2 = I_R^2 + I_C^2$ .

Таблица 2

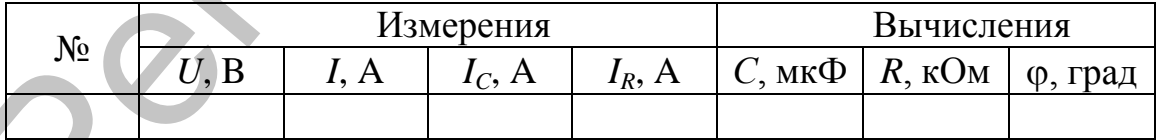

Задание 2. *Изучение индуктивности в цепях переменного тока.* 1. Соберите электрическую цепь по схеме показанной на рис. 5, вклю-

чите генератор и установите напряжение 10В.

2. Изменяя *R*, установите ток в цепи в пределах 0,1 – 0,25 А. Измерить напряжения*UR*, *UK*, результаты занести в табл. 3.

3. Постройте векторную диаграмму для каждого измерения.

Таблица 3

|              | Измерения |  |       |       | Вычисления     |          |   |            |    |                    |
|--------------|-----------|--|-------|-------|----------------|----------|---|------------|----|--------------------|
| $N_{\Omega}$ |           |  | $U_R$ | $U_K$ | $\mathbf{v}_r$ | $\cup_L$ | H | O)<br>град | UМ | $\mathbf{A}$<br>λМ |
|              |           |  |       |       |                |          |   |            |    |                    |

#### **Контрольные вопросы:**

- 1. От чего и как зависит величина емкостного сопротивления? В чем физический смысл емкостного сопротивления конденсатора?
- 2. Напишите выражение для комплекса сопротивления цепи, если *R* и *С* соединены последовательно; параллельно?
- 3. Запишите закон Ома в символическом виде для цепи переменного тока с емкостной нагрузкой.
- 4. Что называется частотой и круговой частотой?
- 5. От чего и как зависит величина активного сопротивления?
- 6. Запишите закон Ома для последовательного соединения *R* и *L* в цепи переменного тока.
- 7. Как изменится фазовый сдвиг между напряжением источника и *U* и током цепи *I*, если *R* и *L* соединены параллельно и увеличить *L*

#### **Лабораторная работа № 8 Изучение неразветвленной электрической цепи. Резонанс напряжений**

**Цель работы:** исследовать цепь переменного тока с последовательным соединением активного, индуктивного и емкостного сопротивлений, исследовать особенности явления резонанса напряжений, приобрести навыки в построении векторных диаграмм и определении параметров цепи. Говари в советель и советание и состоительно советании с последовать последовать последовать последовать последовать последовать последовать последовать последовать последовать на 2018 В с соединие и последовать последов

**Приборы и принадлежности:** генератор Г3-112, батарея конденсаторов до 53 мкф, вольтметр на 250 В, амперметр на 1А, ваттметр, катушка школьного трансформатора на 220 В с сердечником, реостат ползунковый на 100 Ом, 2 А, соединительные провода.

#### **Теоретические сведения**

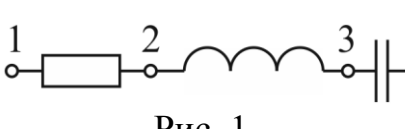

Рис. 1

Рассмотрим цепь, состоящую из последовательно соединенных активного сопротивления *R*, катушки, обладающей активным сопротивлением *r* и индуктивностью *L* и конденсатора емкостью *С* (рис. 1).

Полное сопротивление цепи определяется выражением

$$
Z = \sqrt{(R+r)^{2} + (X_{L} - X_{C})^{2}},
$$
\n(1)

где  $X_L = \omega L$  – индуктивное сопротивление,  $X_C = \frac{1}{\omega C}$  – емкостное со-

противление.

При подключении переменного напряжения  $U = U_m \sin \omega t$  по цепи будет протекать ток, определяемый законом Ома [1, 2, 3].

$$
I = \frac{U}{Z} = \frac{U}{\sqrt{(R+r)^2 + (X_L - X_C)^2}}.
$$
 (2)

Сдвиг фаз между током и напряжением можно найти из выражения:

$$
\cos \varphi = \frac{R+r}{Z} = \frac{R+r}{\sqrt{(R+r)^2 + (X_L - X_C)^2}}.
$$
 (3)

Построим векторную диаграмму (рис. 2).

За основной вектор принимаем вектор тока  $I$ , так как при последовательном соединении величина тока является одинаковой во всех элементах цепи. Затем из начала вектора  $\overline{I}$  в направлении, совпадаю-

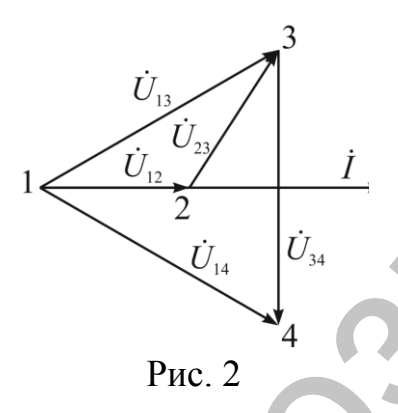

щим с током, проводим вектор падения напряжения на активном сопротивлении $\dot{U}_{12}$ . Из конца этого вектора радиусом, равным паде- $\overrightarrow{l}$  нию напряжения на катушке $\overrightarrow{U}_{23}$  в сторону опережения тока, делаем засечку, а из начала евектора  $\dot{U}_{12}$  – вторую засечку радиусом, равным падению напряжения  $\dot{U}_{13}$ , до пересечения с первой. Соединив точку пересечения 3 с концом вектора  $\dot{U}_{12}$ , получим вектор напря-

жения  $U_{23}$ . Затем строим вектор напряжения на конденсаторе  $U_{34}$ . Для этого из точки 3 радиусом, равным напряжению  $\dot{U}_{34}$ , внизу делаем засечку, а из начала вектора  $\dot{U}_{12}$  – вторую засечку радиусом, равным напряжению сети  $\dot{U}_{14}$ . Соединив точку пересечения 4 с точками 3 и 1, получим векторы  $\dot{U}_{34}$  и  $\dot{U}_{14}$ . Таким образом,

$$
\dot{U}_{14} = \dot{U}_{12} + \dot{U}_{23} + \dot{U}_{34}.
$$
 (4)

Для определения параметров элементов цепи по показаниям амперметра, вольтметра, ваттметра, можно воспользоваться следующими формулами:

$$
Z = \frac{U_{14}}{I}, \qquad r_{II} = \frac{P}{I^2}, \qquad Z_L = \frac{U_{23}}{I}, \qquad Z_C = \frac{U_{34}}{I} = X_C, \qquad R = \frac{U_{12}}{I},
$$
  

$$
r_L = r_{II} - R, \quad X_L = \sqrt{Z_L^2 - r_L^2}, \qquad L = \frac{X_L}{2\pi f}, \qquad C = \frac{1}{2\pi f X_C}.
$$

Величина фазового сдвига между током и напряжением

$$
\cos \varphi = \frac{P}{IU}.
$$

Характер фазового сдвига в последовательной цепи может быть различным в зависимости от соотношения между ее индуктивным  $X_l$ и емкостным  $X_C$  сопротивлениями.

Если  $X_L > X_C$ , цепь будет иметь индуктивный характер, ток будет отставать от приложенного напряжения на угол ф.

Если  $X_L < X_C$ , реактивное сопротивление будет емкостным, ток будет опережать приложенное напряжение на некоторый угол ф.

Если  $X_L = X_C$ , то реактивное сопротивление цепи  $X = X_L - X_C$  будет равно нулю, полное сопротивление будет минимальным и равно активному сопротивлению всей цепи  $Z = R$ . Сдвиг фаз между током и приложенным напряжением будет равен нулю. Такое состояние цепи переменного тока называется резонансом напряжений или последовательным резонансом.

При резонансе ток в цепи достигает своего максимального значения:

$$
I_{\text{max}} = I_{\text{max}} = \frac{U}{r}.
$$

В момент резонанса напряжений каждое из реактивных сопротивлений  $X_L$  и  $X_C$  будут существовать и на них будет создаваться падение напряжения  $U_L$  и  $U_C$ , во много раз большее, чем подведенное напряжение  $U$ .

Векторная диаграмма напряжений для данного случая будет иметь вид, изображенный на рис. 3.

Если последовательную цепь с R, L и C включить под напряжение, действующее значение и частота которого неизменны, а изменять один из элементов L или C, то в ней будут изменяться все величины:  $X_L, X_C, Z, I$ ,  $U_a$ ,  $U_L$ ,  $U_C$ ,  $\varphi$ ,  $P$ ,  $S$ ,  $Q$ . Кривые, пока-

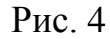

 $U_{\scriptscriptstyle L}$ 

 $I, U$ 

C

зывающие как будет изменяться ток, напряжение и угол сдвига фаз при изменении L или C, называются резонансными кривыми. Резонансные кривые, полученные при изменении, изображены на рис. 4.

#### Выполнение работы

1. Соберите схему согласно рис. 5.

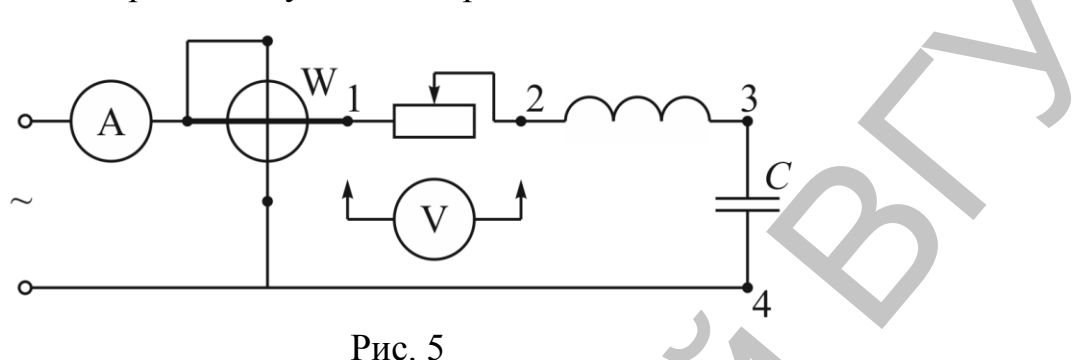

2. Исследуйте особенности резонанса напряжений, для чего изменяйте емкость от нуля до максимума, занося данные в табл. 1 и 2.

3. По показаниям приборов вычислите величины активных и реактивных составляющих напряжений, пользуясь формулами:

$$
U_{\rm a} = \frac{P}{I}, U_{\rm L} = \sqrt{U_{\rm 13}^2 - U_{\rm a}^2}, U_{\rm p} = U_{\rm C} - U_{\rm L}, \cos \varphi = \frac{U_{\rm a}}{U}, \sin \varphi = \frac{U_{\rm p}}{U}.
$$

Таблица 1

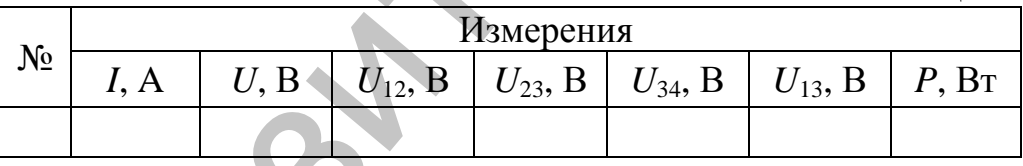

Таблица 2

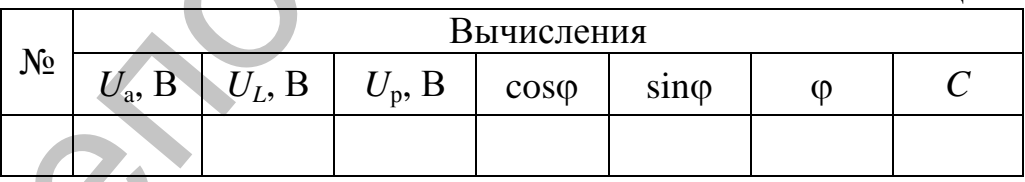

4. По данным измерений и вычислений постройте резонансные кривые I,  $I = f(C)$ ,  $U_a = f(C)$ ,  $U_L = f(C)$ ,  $U_C = f(C)$ ,  $\varphi = f(C)$ .

5. Постройте векторные диаграммы для случаев:  $\varphi < 0$ ,  $\varphi = 0$ ,  $\omega > 0$ .

6. Сделайте выводы по работе.

#### Контрольные вопросы:

- 1. Запишите закон Ома для участка цепи переменного тока, содержащей емкость, индуктивность и активное сопротивление.
- 2. Каким образом можно реализовать в цепи переменного тока резонанс напряжений?
- 3. Почему резонанс напряжений является аварийной ситуацией в технике сильных токов?

#### Лабораторная работа №9 Изучение однофазного трансформатора

Цель работы: изучить устройство и принцип действия однофазного трансформатора, определить коэффициент трансформации и КПД трансформатора при различной нагрузке.

Оборудование: трансформатор, ЛАТР, амперметр на 1 А, 5 А, вольтметр, 2 ваттметра.

#### Теоретические сведения

Трансформатор - это прибор, служащий для преобразования энергии переменного тока одного напряжения в энергию переменного тока другого напряжения той же частоты.

Передача электрической энергии из первичной цепи во вторичную осуществляется посредством переменного магнитного поля в сердечнике. Интенсивность передачи характеризуется электромагнитной мощностью

$$
P_{3M} = E_1 I_1 \cos \varphi_1.
$$

Величину Р<sub>эм</sub> можно рассматривать как мощность, передаваемую идеализированным трансформатором.

В реальном трансформаторе преобразование электрической энергии сопровождается потерями энергии, выделяемой в виде тепла в обмотках и магнитопроводе. Уравнение баланса активных мощностей при этом имеет вид:

$$
P_1 = I_1 U_1 \cos \varphi_1 = P_2 + P_{31} + P_C + P_{32},\tag{1}
$$

где  $P_1$  – активная мощность первичной обмотки;  $P_2 = I_2 U_2 \cos\varphi_2 - a\kappa$ тивная мошность, переданная вторичной обмоткой в нагрузку;  $P_{21}$  мощность потерь в первичной обмотке;  $P_c$  – мощность потерь в сердечнике на гистерезис и вихревые токи;  $P_{\mathcal{D}}$  – мощность потерь во вторичной обмотке.

В реальном трансформаторе КПД определяется соотношением

$$
\eta = \frac{P_2}{P_1} = \frac{P_2}{P_2 + P_M + P_{CT}} = \frac{I_2 U_2 \cos \varphi_2}{I_2 U_2 \cos \varphi_2 + P_M + P_{CT}}.
$$
 (2)

Потери мощности в меди *P<sup>М</sup>* равны сумме потерь в первичной  $P_{21}$  и вторичной  $P_{22}$  обмотках:

$$
P_M = r_1 I_1^2 + r_2 I_2^2 \tag{3}
$$

Потери в меди зависят от тока нагрузки трансформатора и называются переменными потерями.

Потери мощности в стали определяются величиной и частотой изменения магнитного потока, от нагрузки не зависят и называются постоянными потерями.

При работе трансформатора с нагрузкой ток во вторичной обмотке *I*<sup>2</sup> не всегда равен номинальному току *I*2*Н.* Поэтому вводится коэффициент нагрузки β =  $\frac{I_2}{I_1} \approx \frac{I_1}{I_2}$ 2*H*  $I_{1H}$  $I_2$  *I*  $I_{2H}$  *I*  $\beta = \frac{I_2}{I_{2H}} \approx \frac{I_1}{I_{1H}}$ и КПД трансформатора определяет-<br>pмуле:<br> $\beta I_{2H} U_{2H} \cos \varphi_2$   $\beta S_H \cos \varphi_2$  (4)

ся по следующей формуле:

2 2 2 2 2 2 2 2 2 2 1 2 *H H K H CT H KH CT* cos cos *H H H I U r I P S P P* , (4)

где *r<sup>К</sup>* − активное сопротивление трансформатора, определяемое в режиме короткого замыкания,  $P_{KH}$  – электрические потери при номинальном нагрузочном режиме трансформатора, *S<sup>Н</sup>* − номинальная мощность трансформатора.

Пренебрегая потерями в трансформаторе, можно записать:

$$
U_{1H}I_{1H} = U_{2H}I_{2H} = S_H.
$$

Полезная мощность при активной нагрузке измеряется с помощью амперметра и вольтметра, а при смешанной – с помощью однофазного ваттметра.

Потери в стали можно измерить в режиме холостого хода трансформатора. Потери в меди измеряются в режиме короткого замыкания трансформатора, т.е. при коротком замыкании вторичной обмотки, с помощью однофазного ваттметра, включенного в цепь первичной обмотки трансформатора (рис. 1). вымися нерезниками потерами.<br>
1 Потерн и мощности в стали определяются величиной и частетой<br>
изумения магнитного потока, от нагрузки не зависят и называются<br>
постоянными потерями.<br>
При работе тансформатора с нагрузкой то

#### **Выполнение работы**

1. Соберите электрическую цепь по схеме (рис. 1) для исследования холостого хода трансформатора.

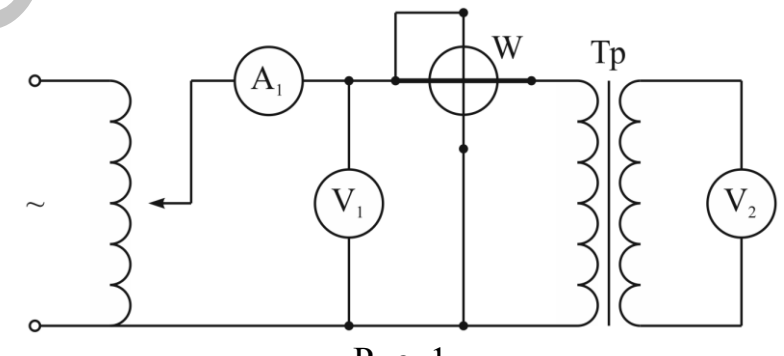

Рис. 1

2. Подключите собранную цепь в сеть и установите ЛАТРом номинальное напряжение 220В. Показания приборов запишите в табл. 1.

3. Вычислите коэффициент трансформации трансформатора, коэффициент мощности  $\cos \varphi = \frac{P_0}{I_1 U_1}$ , полное  $Z_1 = \frac{U_1}{I_1}$  и активное  $r_1 = \frac{U_1^2}{P_0}$ 

сопротивления первичной обмотки трансформатора.

Таблица 1

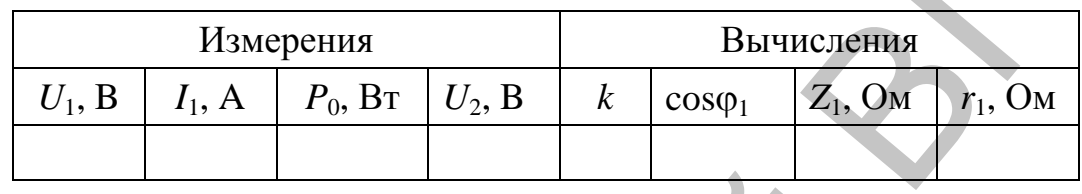

4. Соберите электрическую цепь по схеме, изображенной на рис. 2, для исследования режима короткого замыкания трансформатора.

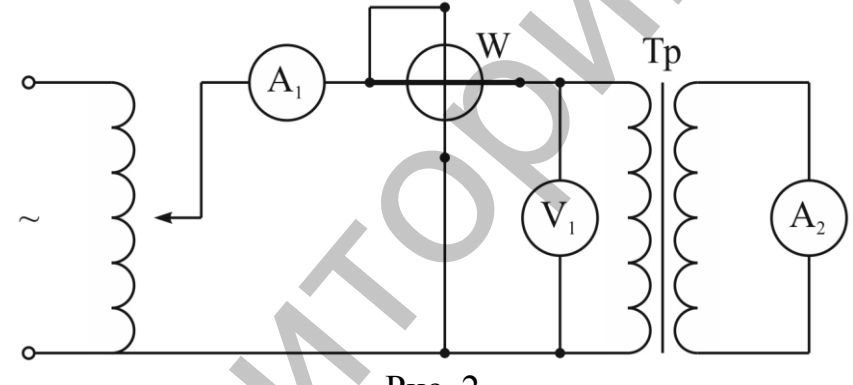

 $P$ ис 2

5. Установите ЛАТРом номинальный ток в первичной обмотке трансформатора. Показания приборов запишите в табл. 2.

Внимание! Напряжение на первичной обмотке трансформатора поднимать очень медленно, для избежания резкого увеличения тока.

6. Вычислите ток во вторичной обмотке при коротком замыкании по формуле  $I_2 = kI_1$  и сравните с показаниями амперметра  $A_2$ .

7. Считая, что потери в меди распределены поровну в первичной и вторичной обмотках, вычислите активное сопротивление обмоток  $r_1$  и  $r_2$ , полное сопротивление трансформатора  $Z_K$  и аварийный ток корот-

кого замыкания по формуле  $I_{1K} = \frac{U_{1H}}{U_{1K}} I_{1H}$ .

Таблина 2

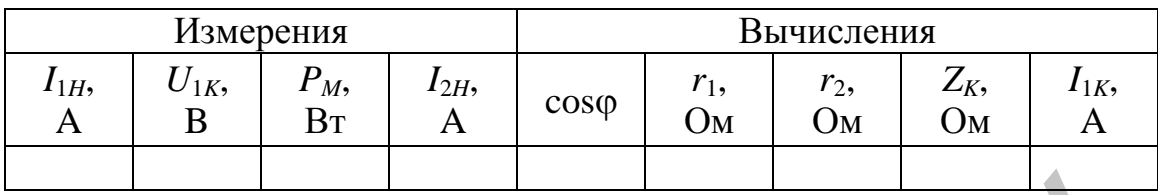

8. Соберите электрическую цепь по схеме, изображенной на рис. для исследования рабочего режима трансформатора.

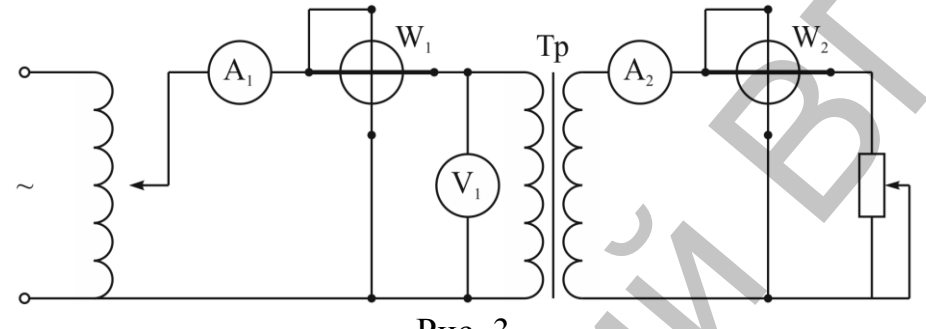

 $P$ ис 3

9. Установите ЛАТРом номинальное напряжение 220 В.

10. Изменяя сопротивление реостата, увеличивайте нагрузку (уменьшайте сопротивление). Показания приборов запишите в табл. 3.

 $Ta6$ 

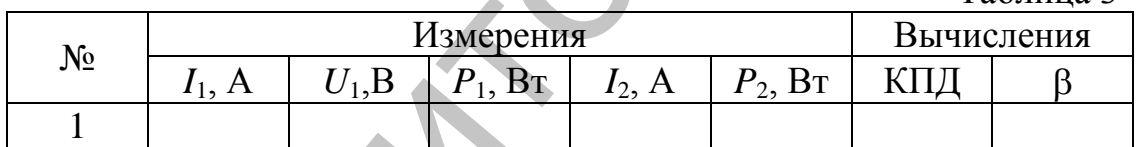

Вычислите КПД трансформатора и постройте графики  $P_1 = f(\beta)$ ,  $1.$  $P_2 = f(\beta)$ ,  $\eta = f(\beta)$ . Сделайте вывод.

#### Контрольные вопросы:

- 1. Объясните устройство и принцип действия двухобмоточного однофазного трансформатора.
- 2. Почему нельзя трансформировать постоянный ток?
- 3. Перечислите основные технические параметры трансформатора и поясните от чего они зависят.
- 4. Опишите сущность опытов холостого хода и короткого замыкания.
- 5. Что такое коэффициент нагрузки и как он определяется?
- 6. Объясните, почему КПД трансформатора изменяется при возрастании нагрузки?
- 7. Почему недопустима перегрузка трансформатора?

#### **Лабораторная работа № 10 Изучение трехфазных цепей соединенных звездой**

**Цель работы:** исследовать трехфазную систему при соединении приемников звездой; установить экспериментально зависимость между линейными и фазными величинами напряжений и токов; исследовать режимы работы трехфазной сети при произвольной нагрузке.

**Оборудование:** амперметр на 2 А – 4 шт., вольтметр до 100 В, ламповый реостат.

#### **Требования безопасности**

1. Перед выполнением работы ознакомиться с описанием, ходом выполнения работы и правилами безопасности.

2. Питание цепи в данной работе осуществляется от трехфазной сети с фазным напряжением на 42В. Не прикасайтесь к клеммам лампового реостата во время его включения в сеть. Будьте внимательны и осторожны при проведении измерений.

- 3. Избегайте перегрузки приборов.
- 4. Закончив работу, обесточьте цепь.

#### **Теоретические сведения**

Приемники электроэнергии включаются в трехфазную сеть либо по схеме «звезда», либо по схеме «треугольник».

Если концы фаз генератора и концы фазных нагрузок объединить в отдельные узлы (*O*, *O*) и соединить их, а начала фазных нагрузок соединить с началами фаз генератора, то получившаяся схема называется соединением звездой с нулевым проводом (рис. 1).

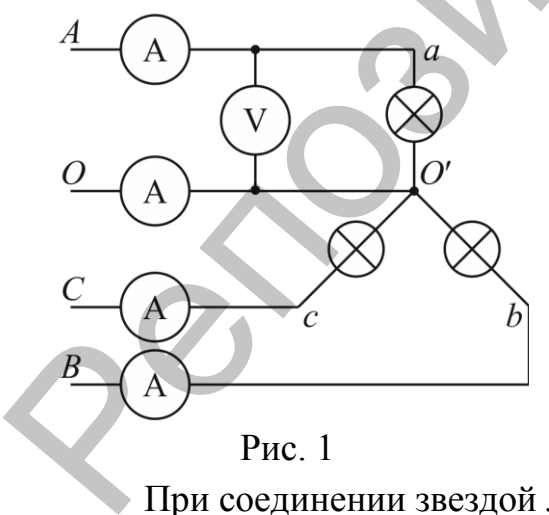

Провода *A* – *a*, *B* – *b*, *C* – *c*, соединяющие начала фаз генератора и начала фазных нагрузок называются линейными. Провод *O* – *O*, соединяющий концы фаз генератора и концы фазных нагрузок, называется нулевым или нейтральным. Токи *IA*, *IB*, *IC*, протекающие в линейных проводах, называются линейными. Токи, текущие по сопротивлениям нагрузки, называются фазными. ии и фазными величинами напряжений и токов; исследовать<br>обусок трехфазной сеги при произвольной нагрузке.<br>
орудование: амтерметр на 2 A – 4 пгг., вольтметр до 100 В,<br>
и росстат.<br>
обования безопасности<br>
обования работы и

При соединении звездой линейный ток равен фазному току:

$$
I_{\mathcal{J}} = I_{\boldsymbol{\phi}}.\tag{1}
$$

Ток в нулевом проводе определяется геометрической суммой линейных токов:

$$
\dot{I}_0 = \dot{I}_A + \dot{I}_B + \dot{I}_C.
$$
 (2)

Напряжение между линейным и нулевым проводом называется фазным напряжением:*UA*, *UB*, *UC*. Напряжение между линейными проводами называется линейным:  $U_{AB}$ ,  $U_{BC}$ ,  $U_{CA}$ . При соединении звездой линейное напряжение больше фазного в $\sqrt{3}$  раз:

$$
U_{\rm J} = \sqrt{3}U_{\phi}.
$$
 (3)

Рассмотрим случай активной нагрузки фаз (лампы накаливания) (рис. 1). Если нагрузка всех трех фаз равномерная, то сила тока в нулевом проводе равна нулю. Векторная диаграмма токов и напряжений в этом случае будет иметь вид (рис. 2а).

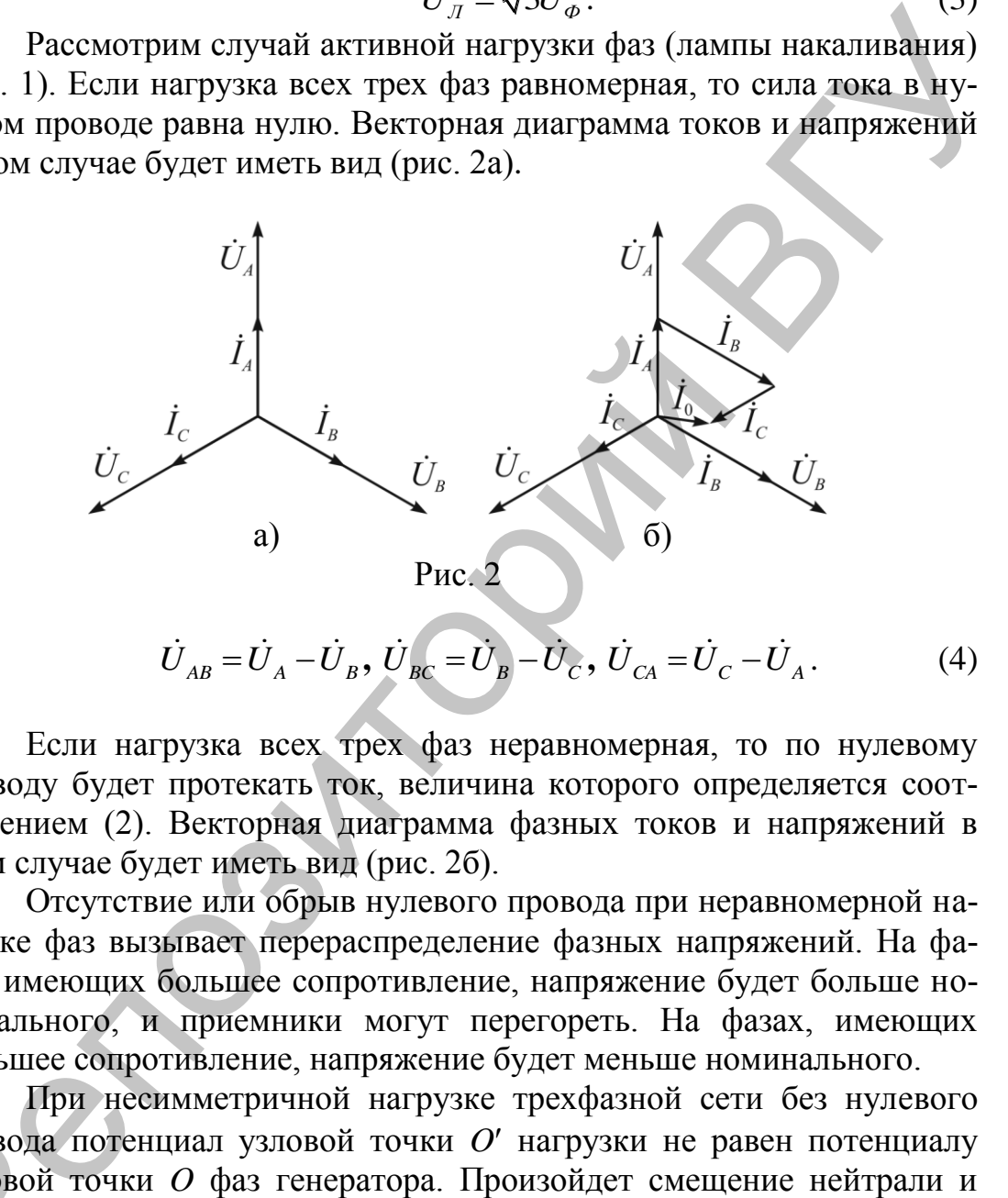

$$
\dot{U}_{AB} = \dot{U}_A - \dot{U}_B, \ \dot{U}_{BC} = \dot{U}_B - \dot{U}_C, \ \dot{U}_{CA} = \dot{U}_C - \dot{U}_A. \tag{4}
$$

Если нагрузка всех трех фаз неравномерная, то по нулевому проводу будет протекать ток, величина которого определяется соотношением (2). Векторная диаграмма фазных токов и напряжений в этом случае будет иметь вид (рис. 2б).

Отсутствие или обрыв нулевого провода при неравномерной нагрузке фаз вызывает перераспределение фазных напряжений. На фазах, имеющих большее сопротивление, напряжение будет больше номинального, и приемники могут перегореть. На фазах, имеющих меньшее сопротивление, напряжение будет меньше номинального.

При несимметричной нагрузке трехфазной сети без нулевого провода потенциал узловой точки *O'* нагрузки не равен потенциалу узловой точки *O* фаз генератора. Произойдет смещение нейтрали и возникнет напряжение смещения нейтрали  $\dot{U}_N^{\dagger}$  (рис. 3а). Вектор провода<br>Узловой<br>Возникне<br>*OO'* опред ОО' определяет смещение нейтрали.

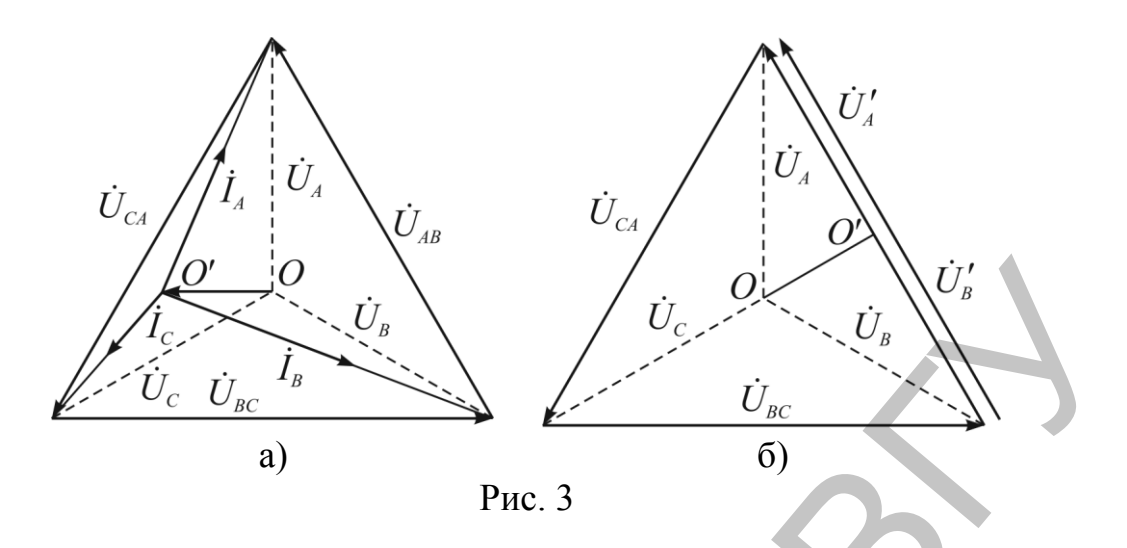

В случае обрыва одной фазы две фазные нагрузки оказываются последовательно включенными под линейное напряжение. Если каждая фаза имеет одинаковую нагрузку, линейное напряжение $U_{J}$  распределится поровну между фазными нагрузками, T e  $U'_A = U'_B = 0.5U_{AB}$ . Векторная диаграмма напряжений примет вид (рис. 3б). Нулевая точка О сместится в точку О'. Так как фазное напряжение  $U_{\phi} = \frac{U_{\pi}}{\sqrt{3}} = 0.588 U_{\pi}$ , то напряжение на фазных нагрузках будет меньше номинального. При неравномерной нагрузке, на фазе,

имеющей большое сопротивление, напряжение может быть больше номинального, и приемники могут перегореть. Поэтому при подключении звездой неравномерной нагрузки необходимо обязательно ставить нулевой провод.

#### Порядок выполнения работы.

1. Соберите цепь по схеме (рис. 1).

2. Измерьте токи и напряжения при равномерной нагрузке фаз (все лампы включены).

3. Изменяя путем выкручивания ламп реостата сопротивление фаз, создайте неравномерную нагрузку фаз и измерьте токи и напряжения (фазные, линейные и в нулевом проводе).

4. При неравномерной нагрузке фаз отключите нулевой провод и повторите измерения токов и напряжений (фазных и линейных).

5. Отключите нагрузку одной фазы (выкрутите все лампы в одной из фаз), а в других фазах создайте одинаковую нагрузку (включите все лампы в оставшихся фазах). Повторите измерение всех токов и напряжений без нулевого провода.

6. Повторите измерения при неравномерной нагрузке.

7. Результаты измерений занесите в табл.1.

Таблица 1

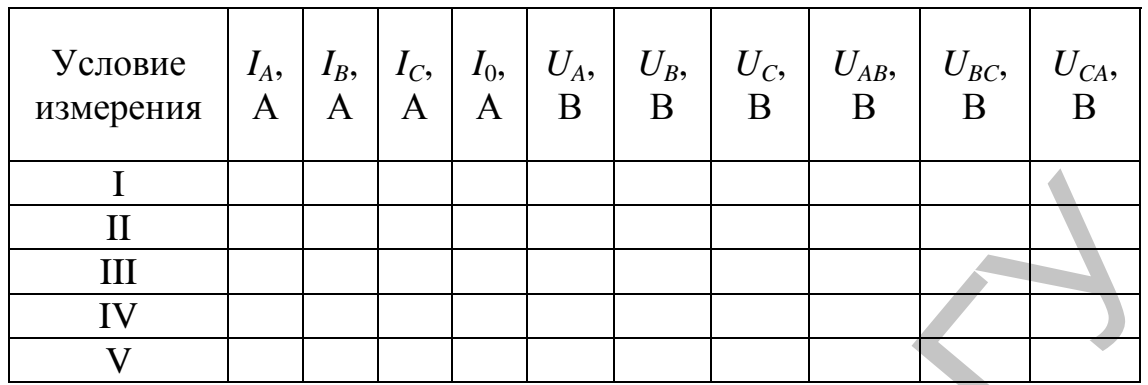

Примечание к таблице 1:

I - равномерная нагрузка с нулевым проводом;

II - неравномерная нагрузка с нулевым проводом;

III – неравномерная нагрузка без нулевого провода;

IV - равномерная нагрузка с выключенной одной фазой и отсутствием нулевого провода:

V - неравномерная нагрузка с выключенной одной фазой и отсутствием нулевого провода.

8. По данным измерений начертите векторные диаграммы для всех случаев и проверьте теоретические выводы.

#### Контрольные вопросы:

- 1. Какое соединение приемников в трехфазной цепи называется звезлой?
- 2. Какова зависимость между линейными и фазными напряжениями, линейными и фазными токами при соединении звездой?
- 3. Почему в нулевом проводе не ставят предохранители?
- 4. Как определяется положение смещения нейтрали при неодинаковой нагрузке фаз?

#### Лабораторная работа № 11 Исследование явления гистерезиса ферромагнетиков осциллографическим методом

Цель работы: получить с помощью осциллографа кривую намагничивания и петлю гистерезиса для ферромагнетиков, определить коэрцитивную напряженность магнитного поля, остаточную индукцию и индукцию насыщения.

**Оборудование:** источник переменного напряжения, трансформатор с двумя обмотками с исследуемым образцом ферромагнетика, два резистора, конденсатор, осциллограф.

#### **Теория работы и описание установки**

Все предметы являются магнетиками потому, что тем или иным способом реагируют на внешнее магнитное поле. Если магнетик по местить в внешнее магнитное поле  $\vec{B}_0$ , то в нем возникает дополнительное поле с индукцией *B*  $\rightarrow$ , которое будет накладываться на первоначальное поле. Все предметы являются магнитным потому, что тем или иным<br>
мобом реагируют на внешне магнитное поле. Если магнетия по-<br>
что в нешнее магнитное поле  $\vec{B}_s$ , то в нем возникает дополни-<br>
ное поле с индукцией  $\vec{B}'$ , кото

Индукция магнитного поля внутри магнетика

$$
\vec{B} = \vec{B}_0 + \vec{B}'.
$$
 (1)

Намагничивание предмета характеризуется вектором, который называется намагниченностью:

$$
\vec{I}_m = \frac{\sum \vec{p}_m}{\Delta V},
$$
 (2)

где ∆*V* – физически бесконечно малый объем в окрестности рассматриваемой точки, а  $\vec{p}_m$  $\frac{1}{1}$ – магнитный момент отдельной молекулы.

В любом случае индукция магнитного поля

$$
\vec{B} = \mu_0 \vec{H} + \mu_0 \vec{I}_m,\tag{3}
$$

где  $\mu_0$  – магнитная постоянная ( $\mu_0 = 4\pi \cdot 10^{-7} \Gamma$ н/м), $H$  – напряженность магнитного поля,  $I_m$  – намагниченность предмета.  $\rightarrow$  $\rightarrow$ 

В общем случае направление векторов  $H$  и  $I_m$ может не совпадать, но у большинства предметов намагниченность не зависит от направления магнитного поля. Для изотропного однородного магнетика

$$
\vec{I}_m = \chi_m \vec{H},\qquad(4)
$$

$$
I_m - \chi_m I \, I \,, \tag{4}
$$
\n
$$
\vec{B} = \mu_0 \vec{H} + \mu_0 \chi_m \vec{H} = \mu_0 (1 + \chi_m) \vec{H} \,, \tag{5}
$$

$$
\vec{B} = \mu_0 \mu \vec{H}, \qquad (6)
$$

где  $\mu = 1 + \chi_m$  – магнитная проницаемость предмета.

Материалы, у которых *B* совпадает по направлению с *B*  $\rightarrow$ , называются парамагнетиками (Al, Sn, Mn и др.). У них  $\chi_m$  > 0, а  $\mu$  > 1. Материалы, у которых  $\vec{B}$  и  $\vec{B}'$  противоположны по направлению, называются диамагнетиками (Cu, Pb, Zn, и др.). У них  $\chi_m$ < 0, а  $\mu$ < 1. Ма<br>Ваются п<br>Материал<br>называю

Среди парамагнетиков есть предметы, которые могут быть намагниченными даже при отсутствии внешнего поля. По своему наиболее распространенному представителю - железу, они и получили название ферромагнетиков. К ним относятся железо, никель, кобальт, гадолиний, их сплавы и соединения, а также некоторые сплавы и соединения марганца и хрома с неферромагнитными элементами. У ферромагнетиков  $\chi_m \square$  0,  $\mu \square$  1. Намагниченность пара- и диамагне-

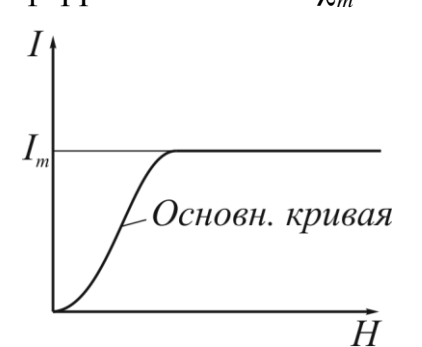

Рис. 1

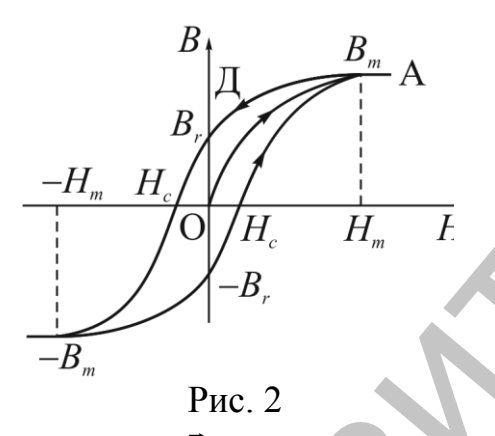

тиков меняется с напряженностью поля линейно, у ферромагнетиков эта зависимость более сложная (рис.1). Уже при напряженности поля порядка 100 А/м намагничивание достигает насыщения. Кроме нелинейной зависимости между  $\vec{H}$  и  $\vec{I}_m$ (или  $\vec{B}$  и  $\vec{H}$ ), для ферромагнетиков характерно явление гистерезиса. Если не намагниченный ферромагнетик поместить во внешнее магнитное поле, которое последовательно будем увеличивать от нуля до  $H_m$ , то зависимость  $B = f(H)$  выразится кривой ОА (рис. 2), которая называется первоначальной, или основной кривой намагничивания. Если намагничивание довести до насыщения (точка А, рис. 2), а потом уменьшать напряженность магнитного поля, то изменение магнитной

индукции  $\vec{B}$  будет происходить по кривой АД, которая не совпадает с АО. При  $H = 0$  магнитная индукция имеет значение ОД, которое называется остаточной индукцией В.

Для того, чтобы индукция В была равна нулю, необходимо приложить поле противоположного направления напряженностью  $H_c$ . Это значение напряженности называется коэрцитивным полем.

При дальнейшем увеличении напряженности поля до  $(-H_m)$ ферромагнетик намагнитится в противоположном направлении до насыщения ( $-B_m$ ). Если напряженность поля снова уменьшить до нуля, то получим остаточную индукцию  $(-B_r)$ . При дальнейшем увеличении *Н* индукция снова достигнет значения  $B_m$ . Замкнутая кривая  $B = f(H)$  называется петлей гистерезиса.

Петлю гистерезиса можно наблюдать на экране осциллографа, если на вертикально отклоняющие пластины подавать напряжение  $U_{v}$ , пропорциональное индукции В, а на горизонтально отклоняющие пластины -  $U_x$ , пропорциональное напряженности магнитного поля H.

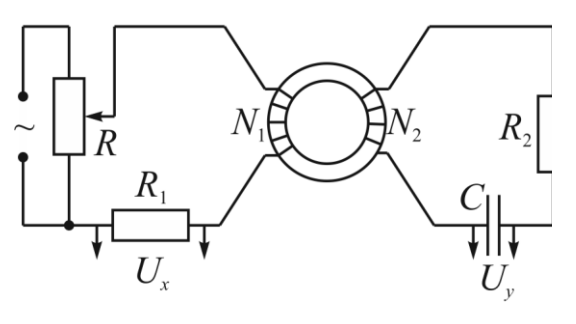

Рис. 3

Принципиальная схема установки приведена на рис. 3. Исследуемый ферромагнитный образец имеет форму тора. На нем намотаны две обмотки - первая  $N_1$  и вторая  $N_2$ .

Переменный ток, что проходит через первую обмотку  $N_1$  создает магнитное поле, напряженность которого  $H = n_1 i$ ,

 $(8)$ 

Где  $n_1$  – число витков на единицу длины исследуемого образца.

Напряжение  $U_x$ , что подается на горизонтально отклоняющие пластины осциллографа

$$
U_x = R_1 i
$$

или с учетом (8)

$$
U_x = \frac{R_1}{n_1} H. \tag{9}
$$

Таким образом, на горизонтально отклоняющие пластины осциллографа подается напряжение  $U_x \sim H$ .

При прохождении переменного тока в первой обмотке, в другой возникает ЭДС индукции:

$$
\varepsilon = -\frac{d\Phi}{dt} = -N_2 S \frac{dB}{dt},\qquad(10)
$$

где  $\Phi = N_2SB$  – поток вектора магнитной индукции  $\vec{B}$ ,  $S$  – площадь сечения исследуемого образца,  $N_2$  – число витков второй обмотки, в которой возникает ток  $i = \frac{\varepsilon}{R_2 + R_C}$ , где  $R_C = \frac{1}{(\omega C)^2}$  – емкостное сопро-

тивление конденсатора.

При условии, что  $R_2 \square R_C$  можно записать:  $i = \varepsilon/R_2$ , а с учетом  $(10)$ 

$$
i = \frac{N_2 S dB}{R_2 dt}.
$$
 (11)

Очевидно, что  $U_y = U_c = \frac{Q}{C} = \frac{1}{C} \int_0^t i dt$ , или с учётом (11)

$$
U_{y} = \frac{N_{2}S}{R_{2}C} \int_{0}^{B} dB = \frac{N_{2}S}{R_{2}C}B,
$$
\n(12)

это значит, что на вертикально отклоняющие пластины осциллографа подается напряжение  $U_{\nu}$  пропорционально  $B$ .

Таким образом, если использовать схему (рис. 3), на экране осциллографа можно наблюдать петлю гистерезиса  $B = f(H)$ . Если с помощью потенциометра R увеличивать напряжение, подводимое к обмотке  $N_1$ , то будет увеличиваться амплитуда колебаний напряженности поля Н и на экране осциллографа последовательная очередь разных по своим размерам петель гистерезиса. Верхняя точка этих петель гистерезиса находится на начальной кривой намагничивания. Для того чтобы построить кривую намагничивания, нужно с помощью цифрового вольтметра определить  $U_x$  и  $U_y$  и высчитать значения H и B, пользуясь формулами (9) и (12):

$$
H = \frac{U_x}{n_1 R_1} = \frac{N_1}{lR_1} U_x, \tag{13}
$$

где  $N_1$  – число витков первичной обмотки,  $l$  – длина исследуемого образца;

$$
B = \frac{R_2 C}{N_2 S} N_y \tag{14}
$$

Только нужно иметь в виду, что в формулах (13) и (14)  $U_x$  и  $U_y$  – амплитудные значения переменного напряжения, а цифровой вольтметр показывает их эффективные значения.

Именно поэтому выражения (13) и (14) необходимо записывать в виде:

$$
H = \sqrt{2} \frac{N_1}{lR_1} U_x, \tag{15}
$$

$$
B = \sqrt{2} \frac{R_2 C}{N_2 S} U_y, \qquad (16)
$$

где  $U_x$ и  $U_y$  – показания вольтметров  $V_{1}$ и  $V_{2}$ .

# Порядок выполнения работы.

1. Соберите цепь согласно с рис 4.

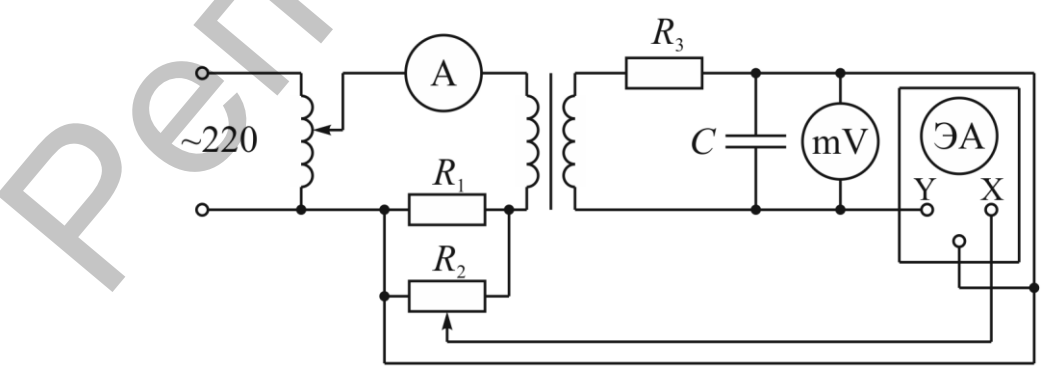

 $P$ ис. 4

2. Включите в цепь цифровые электронные приборы Щ-4313 и М-890 G и подготовьте их к измерению напряжений до 5 и 2 В соответственно.

3. Установите ручку источника питания ВС-24М в крайнее левое положение.

4. Подайте на намагничивающую обмотку  $N_1$  трансформатора напряжение 20-25 В, получите петлю гистерезиса, добейтесь чтобы она занимала почти весь экран.

5. Уменьшите напряжение  $U$ , что подведено к намагничивающей обмотке  $N_1$ , до нуля и затем последовательно увеличивать его до максимального значения. Через каждые 1-2 В записывайте показания вольтметров (Щ-4313 и М-890 G)  $U_x$  и  $U_y$ . Результаты измерений запишите в табл. 1.

6. Пользуясь формулами (15), (16) и (7) вычислите Н, В и и и запишите их значения в табл. 1.

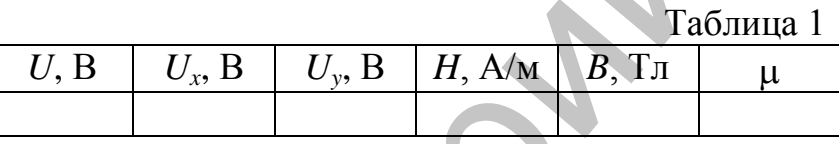

7. Постройте графики  $B = f(H)$  и  $\mu = f(H)$ 

#### Контрольные вопросы:

- 1. Какие вещества называют пара-, диа- и ферромагнетиками?
- 2. Назовите характерные особенности ферромагнетиков.
- 3. Что такое магнитная восприимчивость и магнитная проницаемость вешества?
- 4. Укажите на кривой  $B = f(H)$  область максимального значения  $\mu$ .
- 5. В чем сущность явления гистерезиса?
- 6. Почему отклонение электронного луча на экране осциллографапо горизонтали пропорционально Н?
- 7. Что называется коэрцитивным полем?
- 8. Какие ферромагнетики называются мягкими и жесткими и где они используются?
- 9. Почему отклонение электронного луча на экране осциллографа пропорционально В?
- 10. Можно ли в этой работе определить величину коэрцитивного поля и остаточную индукцию?

#### **ЛИТЕРАТУРА**

- 1. Матвеев А.Н. Электричество и магнетизм. М.: Высшая школа, 1983.
- 2. Калашников С.Г. Электричество. М.: Наука, 1985.
- 3. Сивухин Д.В. Общий курс физики. Т.III. Электричество. М.: Наука, 1977.
- 4. Козлов В.И. Общий физический практикум (электричество и магнетизм). – М.: Изд-во Московское университета, 1987. 3. Синуман Д.В. Общий курс физики. – Т.Ш. Электричество. – М.: Наука, 1977.<br>4. Козлов В.И. Общий физический практикум (электричество и маске-<br>тики). – М.: Изд-во Московское университется, 1987.<br>5. Физический практикум / по
	- 5. Физический практикум / под ред. Г.С. Кембровского. Минск: Издво «Университетское», 1986
	- 6. Китунович Ф.Г. Электротехника. Минск: Вышэйшая школа, 1982.

Учебное издание

**ЖИДКЕВИЧ** Владимир Иванович

#### **ЭЛЕКТРИЧЕСТВО**

Методические рекомендации к выполнению лабораторных работ

Технический редактор *Г.В. Разбоева* Компьютерный дизайн *Л.Р. Жигунова*

Подписано в печать . .2014. Формат  $60x84^{1/16}$ . Бумага офсетная. Усл. печ. л. 2,96. Уч.-изд. л. 1,94. Тираж экз. Заказ .

Издатель и полиграфическое исполнение – учреждение образования «Витебский государственный университет имени П.М. Машерова».

Свидетельство о государственной регистрации в качестве издателя, изготовителя, распространителя печатных изданий № 1/255 от 31.03.2014 г. Учебное издание<br>
ЖИДКЕВИЧ Владимир Иванович<br>
2.7. ПЕКТРИЧЕСТВО<br>
Методические рекомендации<br>
к выполнению лабораторных работ<br>
Гехнический редактор<br>
Компьютерный дизайн<br>
7. Р. Жигунова<br>
Компьютерный дизайн<br>
2014. Формат 60х

> Отпечатано на ризографе учреждения образования «Витебский государственный университет имени П.М. Машерова». 210038, г. Витебск, Московский проспект, 33.